Государственное бюджетное профессиональное образовательное учреждение «Кунгурский колледж агротехнологий и управления»

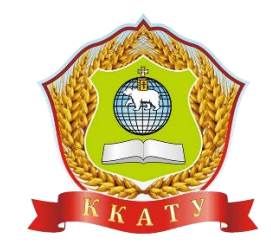

# **КОМПЛЕКТ КОНТРОЛЬНО-ОЦЕНОЧНЫХ СРЕДСТВ по учебной дисциплине**

# **ОУД.08 Информатика**

# **по специальности 35.02.03 Технология деревообработки**

базовой подготовки

2023 г.

Рассмотрено и одобрено на заседании методической комиссии социльноюридических дисциплин Протокол № 1 от 30.08.2023 г. Председатель МК

**УТВЕРЖДАЮ** Заместитель директора С.В. Зыкин

W С.В. Каргапольцева

Организация-разработчик: государственное бюджетное профессиональное образовательное учреждение «Кунгурский колледж агротехнологий и управления»

Составитель:

Файзуллина Эльнара Рашитовна, преподаватель

# **Содержание**

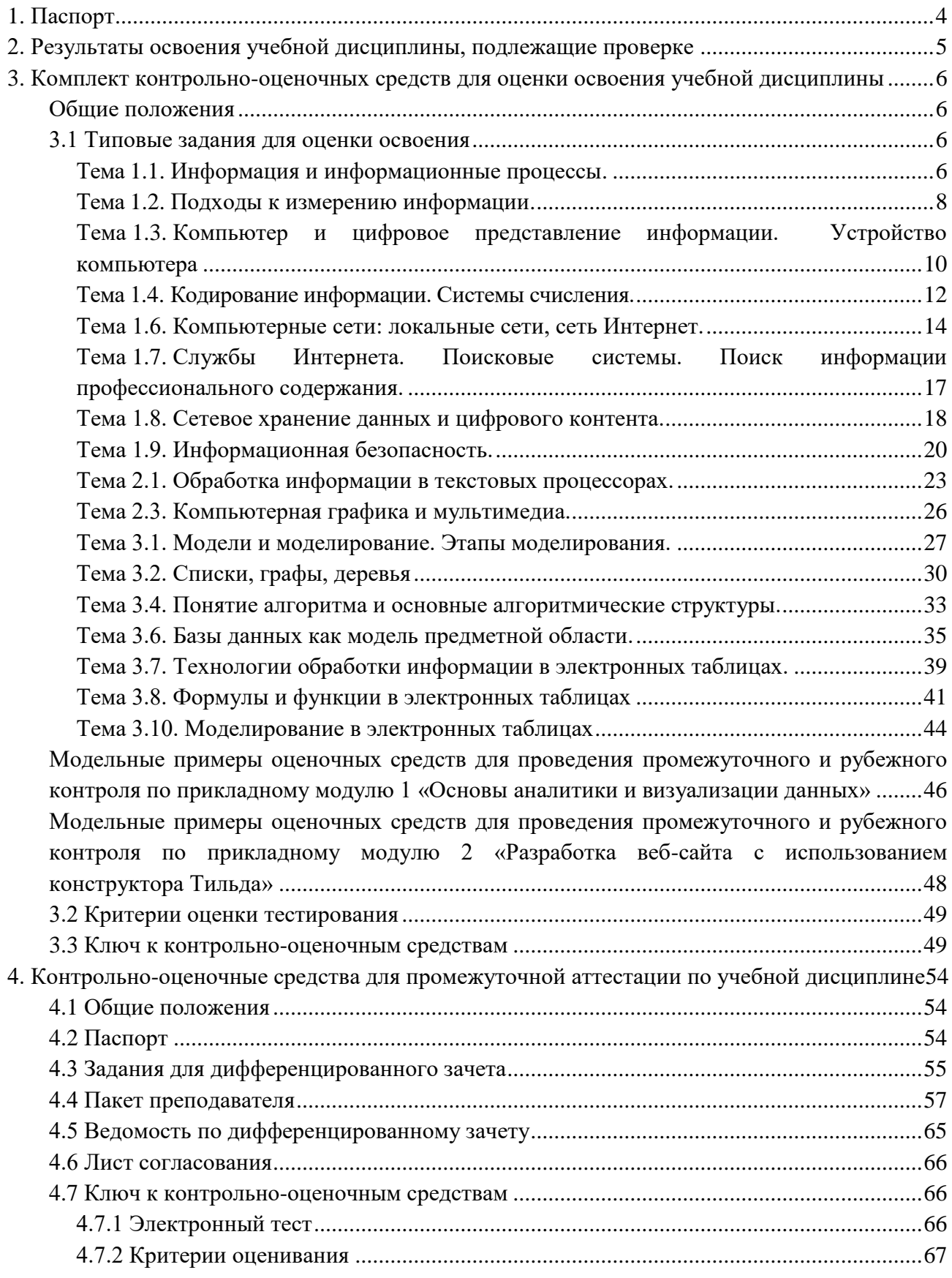

# <span id="page-3-0"></span>**1. Паспорт**

1.1. Комплект-оценочных средств (КОС) предназначен для контроля и оценки образовательных достижений обучающихся, освоивших программу учебной дисциплины ОУД.08 Информатика.

КОС включают контрольные материалы для проведения текущего контроля и промежуточной аттестации в форме дифференцированного зачета.

- 1.2. КОС разработаны на основании положений:
	- 1) примерной программы общеобразовательной учебной дисциплины «Информатика» для профессиональных образовательных организаций, рекомендованной Федеральным государственным бюджетным учреждением дополнительного профессионального образования «Институт развития профессионального образования» (протокол № 14 от 30 ноября 2022 г.), с учетом Основной образовательной программы среднего общего образования (протокол от 18.05.2022 г. № 371);
	- 2) Федерального государственного образовательного стандарта среднего общего образования (далее – ФГОС СОО) (№ 413 от 27.05.2012 г, с изменениями и дополнениями от 12.08.2022 № 732)
	- 3) рабочей программы учебной дисциплины Информатика.
- 1.3. Комплект-оценочных средств вводятся в действие с «01» сентября 2023 г.

# <span id="page-4-0"></span>**2. Результаты освоения учебной дисциплины, подлежащие проверке**

Контроль и оценка результатов освоения общеобразовательной дисциплины раскрываются через дисциплинарные результаты, направленные на формирование общих и профессиональных компетенций по разделам и темам содержания учебного материала.

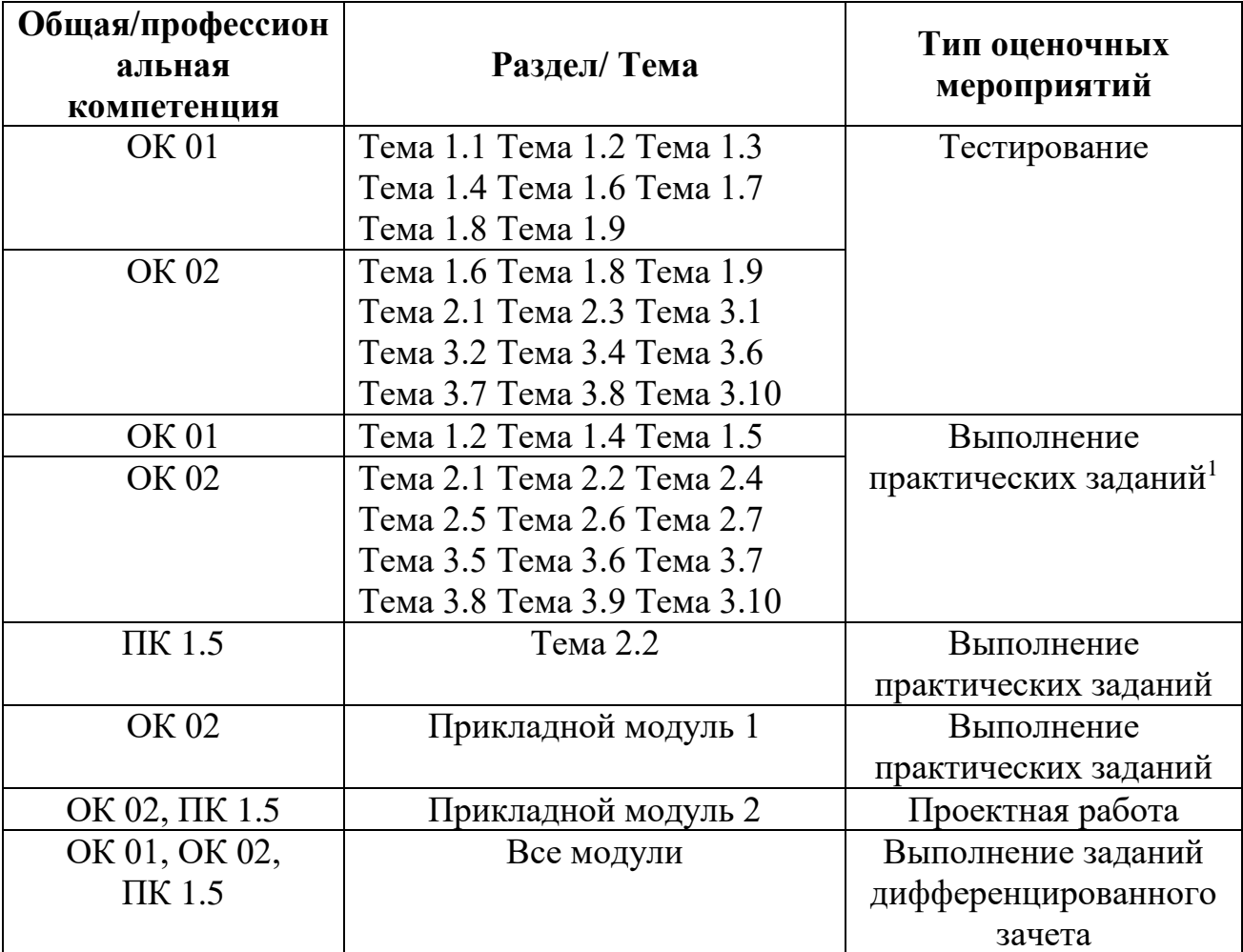

 $\overline{a}$ 

<sup>1</sup> задания для обучающихся, выполняемые в рамках проведения практических занятий в КОСах не представлены, входят в состав «Методических рекомендаций для выполнения практических занятий»

# <span id="page-5-0"></span>3. Комплект контрольно-оценочных средств для оценки освоения учебной дисциплины

### <span id="page-5-1"></span>Обшие положения

Оценка курса дисциплины ОУД.08 Информатика осуществляется с использованием следующих форм и методов контроля:

- оценка выполнения тестовых заданий, практических занятий, проектной работы в ходе текущего контроля:
- оценка тестирования в ходе проведения промежуточной аттестации в форме дифференцированного зачета.

### <span id="page-5-3"></span><span id="page-5-2"></span>3.1 Типовые задания для оценки освоения

### Тема 1.1. Информация и информационные процессы.

Форма контроля: пестирование (программированное)

### Условия выполнения задания:

Место выполнения задания: компьютерный класс Максимальное время выполнения задания: 15 мин.

### Текст задания: задания контрольной работы

Программа тестирования работает в свободном режиме, где тестируемый может отвечать на вопросы в любой последовательности, переходить (возвращаться) к любому вопросу самостоятельно. Все вопросы теста и варианты ответов выводятся в случайном порядке. В тесте предусмотрены следующие типы заданий: одиночный выбор, множественный выбор.

В тесте 15 вопросов. За каждый правильный ответ начисляется 1 балл.

### Задание #1

Примером символьной информации может служить: Выберите несколько из 4 вариантов ответа:

- 1) Цифры
- 2) Картины природы
- 3) Пение птиц
- 4) Буквы

### Задание #2

Информацию, существенную и важную в настоящий момент, называют: Выберите один из 4 вариантов ответа:

- 1) достоверной
- 2) актуальной
- 3) полной
- 4) полезной

### Залание # 3

Человек принимает информацию: Выберите один из 4 вариантов ответа:

- 1) Магнитным полем
- 2) Органами чувств
- 3) Инструментальными средствами
- 4) Внутренними органами

Как человек передает информацию? Выберите один из 4 вариантов ответа:

- 1) Световыми сигналами
- 2) Магнитным полем
- 3) Речью, жестами
- 4) Рентгеновским излучением

# Задание #5

Чему равен 1 байт?

Выберите один из 4 вариантов ответа:

- 1) 8 бит
- 2) 10 бит
- 3) 10 Кбайт
- 4) 1 бод

# Задание #6

Процессы решения математической задачи, перевод текста с одного языка на другой составляют пронесс:

Выберите один из 4 вариантов ответа:

- 1) Хранения и передачи информации
- 2) Хранения информации
- 3) Обработки информации
- 4) Передачи информации

# Задание #7

Наиболее ярким примером передачи информации может служить:

Выберите один из 4 вариантов ответа:

- 1) процесс поиска нужного слова в словаре
- 2) процесс отправки телеграммы
- 3) процесс коллекционирования значков
- 4) процесс проверки ошибок в тексте

### Задание #8

К информационным процессам относят:

Выберите один из 4 вариантов ответа:

- 1) Хранение, передача и обработка информации
- 2) Хранение и обработка информации
- 3) Передача и обработка информации
- 4) Хранение и передача информации

# Задание #9

Каким свойством обладают объекты: колокол, речь, костер, радио, электронная почта? Выберите один из 4 вариантов ответа:

1) Передают информацию

- 2) Хранят информацию
- 3) Обрабатывают информацию
- 4) Создают информацию

# Задание #10

Информационными процессами называются действия, связанные:

Выберите один из 4 вариантов ответа:

- 1) с поиском информации в информационных системах
- 2) с хранением, обменом и обработкой информации
- 3) с работой средств массовой информации
- 4) с работой во всевозможных информационных системах

### Задание #11

К средствам массовой информации относятся:

- Выберите один из 4 вариантов ответа:
- 1) Компьютер
- 2) Система теле- и радиовещания
- 3) Система почтовой связи
- 4) Телефонные сети

### Задание #12

Обмен информацией - это:

Выберите один из 4 вариантов ответа:

- 1) прослушивание радиопередачи
- 2) выполнение домашней работы по химии
- 3) наблюдение за поведением рыб в аквариуме
- 4) разговор по телефону

### Залание #13

В какой из последовательностей единицы измерения информации указаны в порядке

### возрастания:

Выберите один из 4 вариантов ответа:

- 1) Байт, мегабайт, килобайт, гигабайт
- 2) Байт, килобайт, мегабайт, гигабайт
- 3) Килобайт, байт, гигабайт, мегабайт
- 4) Байт, килобайт, мегабайт, бит

### Задание #14

Информация, объем которой достаточен для решения поставленной задачи, называется: Выберите один из 4 вариантов ответа:

- 1) достоверной
- 2) понятной
- 3) ясной
- 4) полной

# Задание #15

Информацию, изложенную на доступном для получателя языке, называют: Выберите один из 4 вариантов ответа:

1) достоверной

- 2) полезной
- 3) актуальной
- 4) понятной

### <span id="page-7-0"></span>Тема 1.2. Подходы к измерению информации.

Форма контроля: тестирование (программированное)

### Условия выполнения задания:

Место выполнения задания: компьютерный класс

Максимальное время выполнения задания: 15 мин.

Текст задания: задания контрольной работы

Программа тестирования работает в свободном режиме, где тестируемый может отвечать на вопросы в любой последовательности, переходить (возвращаться) к любому вопросу самостоятельно. Все вопросы теста и варианты ответов выводятся в случайном порядке. В тесте предусмотрены следующие типы заданий: одиночный выбор, множественный выбор.

В тесте 10 вопросов. За каждый правильный ответ начисляется 1балл.

Минимальная единица текстовой информации

- $1.$   $CIOBO$
- 2. символ
- 3. абзан
- 4. строка

# Залание #2

Процесс представления информации в виде, удобном для ее хранения и передачи – это ...

- 1. кодирование;
- 2. декодирование;
- 3. шифрование;
- 4. преобразование.

### Задание #3

Считая, что каждый символ кодируется одним байтом, определите, чему равен информационный объем следующего высказывания Жан-Жака Руссо: Тысячи путей ведут к заблуждению, к истине - только один

- 1. 92 бита
- 2. 220 бит
- $3.456$  бит
- 4. 512 бит

# Задание #4

В кодировке Unicode на каждый символ отводится два байта. Определите информационный объем слова из двадцати четырех символов в этой кодировке.

- 1. 384 бита
- $2, 192$  бита
- 3. 256 бит
- $4\quad 48.6 \text{m}$

### Задание #5

Сколько битов информации несет сообщение о том, что из колоды в 32 карты достали «даму пик»?

- $1.56<sub>HT</sub>$
- 2. 8 бита
- 3. 16 бита
- $4.32$  бит

# Задание #6

Декодируй слова с помощью кода Цезаря.

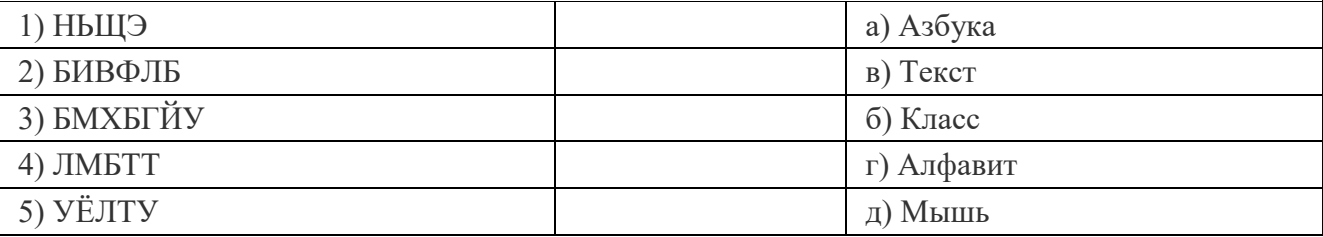

### Задание #7

Какое количество байт содержит слово «информация». В ответе записать только число Задание #8

Какое количество бит содержит слово «информатика». В ответе записать только число.

### Залание #9

Решите задачу.

Для записи текста использовался 16 - символьный алфавит. Каждая страница содержит 32 строки по 128 символов в строке. Какой объем информации содержат 8 страниц текста? Ответ запишите в Килобайтах.

### Задание #10

Алфавит племени Мульти состоит из 8 букв. Какое количество информации несет одна буква такого алфавита?

- 1. 1 бит
- 2. 2 бита
- 3. 3 бита
- 4. 8 бит

# <span id="page-9-0"></span>**Тема 1.3. Компьютер и цифровое представление информации. Устройство компьютера**

**Форма контроля**: *\_\_\_\_\_\_\_\_\_\_\_тестирование (программированное) \_\_\_\_\_\_\_\_\_\_\_\_\_\_\_\_\_\_*

### **Условия выполнения задания:**

Место выполнения задания*: компьютерный класс* Максимальное время выполнения задания: *15 мин.*

**Текст задания:** *задания контрольной работы*

Программа тестирования работает в свободном режиме, где тестируемый может отвечать на вопросы в любой последовательности, переходить (возвращаться) к любому вопросу самостоятельно. Все вопросы теста и варианты ответов выводятся в случайном порядке. В тесте 15 вопросов. За каждый правильный ответ начисляется 1 балл.

### **Задание # 1**

В состав системного блока входят:

*Выберите один из 3 вариантов ответа:*

- 1) блок питания, модем, системная плата, вентилятор, джойстик
- 2) блок питания, вентилятор, системная плата, винчестер, лазерный дисковод
- 3) системная плата, устройство для чтения дискет, плоттер, вентилятор

# **Задание # 2**

Устройство для автоматического считывания с бумажных носителей и ввода в компьютер графической или текстовой информации - это:

*Выберите один из 3 вариантов ответа:*

- 1) плоттер
- 2) принтер
- 3) сканер

### **Задание # 3**

Внутренняя память: *Выберите один из 3 вариантов ответа:* 1) винчестер, ОЗУ, ПЗУ 2) ОЗУ, ПЗУ 3) винчестер, ОЗУ

### **Задание # 4**

Невысокое качество и скорость печати, большой шум при работе - это недостатки: *Выберите один из 3 вариантов ответа:*

- 1) матричного принтера
- 2) лазерного принтера
- 3) струйного принтера

### **Задание # 5**

На каких дисках невозможно стереть и записать новую информацию: *Выберите один из 3 вариантов ответа:*

- 1) CD-ROM
- 2) CD-R
- 3) CD-RW

Устройства передачи информации: *Выберите один из 3 вариантов ответа:*

- 1) сетевая карта, принтер
- 2) монитор, модем, сетевая карта
- 3) модем, сетевая карта

# **Задание # 7**

Характеристикой монитора является: *Выберите один из 3 вариантов ответа:*

1) тактовая частота, разрешение

- 2) частота кадровой развертки, разрядность
- 3) разрешение, частота кадровой развертки

# **Задание # 8**

Внешняя память компьютера: *Выберите один из 3 вариантов ответа:*

- 1) дискета, винчестер, компакт-диск
- 2) дискета, винчестер, ПЗУ
- 3) винчестер, ПЗУ, контроллер

### **Задание # 9**

80, 160, 320 Гбайт - это характеристика: *Выберите один из 3 вариантов ответа:*

- 1) винчестера
- 2) оперативной памяти
- 3) дискеты

### **Задание # 10**

Высокое типографское качество печати, высокая скорость печати, бесшумная печать - это достоинства:

*Выберите один из 3 вариантов ответа:*

- 1) струйного принтера
- 2) лазерного принтера
- 3) матричного принтера

### **Задание # 11**

Внешняя память предназначена для:

*Выберите один из 3 вариантов ответа:*

- 1) кратковременного хранения информации
- 2) хранения только данных
- 3) долговременного хранения информации

### **Задание # 12**

Тактовая частота - это характеристика: *Выберите один из 3 вариантов ответа:*

- 1) процессора
- 
- 2) монитора
- 3) модема

### **Задание # 13**

В струйном принтере печать обеспечивает: *Выберите один из 3 вариантов ответа:*

- 1) чернила, иголки, тонер
- 2) барабан, красящая лента
- 3) чернила, трубочки (сопла)

### **Задание # 14**

Для многократной записи используют диски:

*Выберите один из 3 вариантов ответа:* 1) CD-RW 2) CD-ROM 3) CD-R

### **Задание # 15**

Дискета размером 3,5 дюйма имеет объем памяти: *Выберите один из 3 вариантов ответа:* 1) 1,44 Мбайт 2) 1,2 Мбайт

3) 8 Мбайт

### <span id="page-11-0"></span>**Тема 1.4. Кодирование информации. Системы счисления.**

**Форма контроля**: *\_\_\_\_\_\_\_\_\_\_\_тестирование (программированное) \_\_\_\_\_\_\_\_\_\_\_\_\_\_\_\_\_\_*

### **Условия выполнения задания:**

Место выполнения задания*: компьютерный класс*

Максимальное время выполнения задания: *15 мин.*

### **Текст задания:** *задания контрольной работы*

Программа тестирования работает в свободном режиме, где тестируемый может отвечать на вопросы в любой последовательности, переходить (возвращаться) к любому вопросу самостоятельно. Все вопросы теста и варианты ответов выводятся в случайном порядке. В тесте 12 вопросов. За каждый правильный ответ начисляется 1 балл.

### **Задание # 1**

### Система счисления – это:

*Выберите один из 4 вариантов ответа:*

- 1) способ представления чисел;
- 2) правила действия над числами;
- 3) правила представления чисел;
- 4) способ представления чисел и правила действия над ними.

### **Задание # 2**

Позиционной и непозиционной бывает:

- *Выберите один из 4 вариантов ответа:*
- 1) вычислительная система;
- 2) система счисления;
- 3) арабская система счисления;
- 4) римская система счисления

### **Задание # 3**

Основание системы счисления – это:

*Выберите один из 4 вариантов ответа:*

- 1) количество используемых различных цифровых знаков;
- 2) количество цифровых знаков и знаков операций;
- 3) наименьшее простое число, на которое делится без остатка данное число;
- 4) наибольшее простое число, на которое делится без остатка данное число.

### **Задание # 4**

Для представления чисел в восьмеричной системе счисления используют цифры: *Выберите один из 4 вариантов ответа:*

- 1)  $1 8$ ;
- $2) 0 8$ ;
- 3)  $0 7$ ;

4)  $1-9$ .

### Задание #5

В шестнадцатеричной системе счисления для обозначения цифр 10,11,12,13,14,15 используются соответственно последовательности:

Выберите один из 4 вариантов ответа:

- $1)$   $!0$ ,  $!1$ ,  $!2$ ,  $!3$ ,  $!4$ ,  $!5$ ;
- 2) A, B, C, D, E, F;
- 3)  $*0, *1, *2, *3, *4, *5;$
- 4) A,  $E$ , B,  $\Gamma$ ,  $\bar{\Pi}$ , E.

# Задание #6

Тетрада - это разбивка:

Выберите один из 4 вариантов ответа:

- 1) двоичного числа справа на четверки разрядов;
- 2) двоичного числа справа на тройки разрядов;
- 3) двоичного числа слева на четверки в позициях;
- 4) десятичного числа справа на тройки разрядов.

# Задание #7

Сложение двоичных чисел производят по правилам:

Выберите один из 4 вариантов ответа:

- 1)  $0+0=0$ ,  $1+0=1$ ,  $0+1=1$ ,  $1+1=0$ ;
- 2)  $0+0=0$ ,  $1+0=1$ ,  $0+1=1$ ,  $1+1=2$ ;
- 3)  $0+0=0$ ,  $1+0=1$ ,  $0+1=1$ ,  $1+1=10$ ;
- 4)  $0+0=0$ ,  $1+0=1$ ,  $0+1=1$ ,  $1+1=1$ .

### Задание #8

### Символы Х, С, М, L являются цифрами:

Выберите один из 4 вариантов ответа:

- 1) позиционной системы счисления;
- 2) непозиционной системы счисления;
- 3) римской системы счисления:
- 4) арабской системы счисления.

### Задание #9

Для записи чисел в арабской системе счисления используется 10 цифр: Выберите один из 4 вариантов ответа:

- 1)  $5, 6, 7, 8, 9, A, B, C, \mathcal{I}, E;$
- 2) I, V, X, C, L, M, A, B, C,  $\overline{A}$ ;
- $3)$  0, 1, 2, 3, 4, 5, 6, 7, 8, 9;
- 4) 1, 2, 3, 4, 5, 6, 7, 8, 9, 10

### Задание #10

Система счисления, имеющая следующий алфавит: 0, 1, 2, 3, 4, 5, 6, 7, 8, 9, A, B, C, D, E, F: Выберите один из 4 вариантов ответа:

- 1) двоичная;
- 2) десятичная;
- 3) шестнадцатеричная;
- 4) восьмеричная.

### Задание #11

Двоичная система счисления имеет основание:

Выберите один из 4 вариантов ответа:

- $1) 8:$
- $2) 10:$
- $3)16:$
- $4) 2.$

Как записывается десятичное число 6 в двоичной системе счисления? Выберите один из 4 вариантов ответа:

 $1) 100$ 

- 2) 101
- $3)$  110
- $4) 111$

### <span id="page-13-0"></span>Тема 1.6. Компьютерные сети: локальные сети, сеть Интернет.

Форма контроля: \_\_\_\_\_\_\_\_\_\_\_\_\_\_ тестирование (программированное)

### Условия выполнения залания:

Место выполнения задания: компьютерный класс Максимальное время выполнения задания: 10 мин.

### Текст задания: задания контрольной работы

Программа тестирования работает в свободном режиме, где тестируемый может отвечать на вопросы в любой последовательности, переходить (возвращаться) к любому вопросу самостоятельно. Все вопросы теста и варианты ответов выводятся в случайном порядке. В тесте 18 вопросов. За каждый правильный ответ начисляется 1 балл.

### Залание #1

Компьютерная сеть это...

- 1) группа компьютеров и линии связи
- 2) группа компьютеров в одном помещении
- 3) группа компьютеров в одном здании
- 4) группа компьютеров, соединённых линиями связи

### Залание #2

Укажите преимущества, использования компьютеров в сети

- 1) совместное использование ресурсов
- 2) обеспечение безопасности данных
- 3) использование сетевого оборудования
- 4) быстрый обмен данными между компьютерами

### Задание #3

Установите соответствие типов компьютерных сетей по "радиусу охвата"

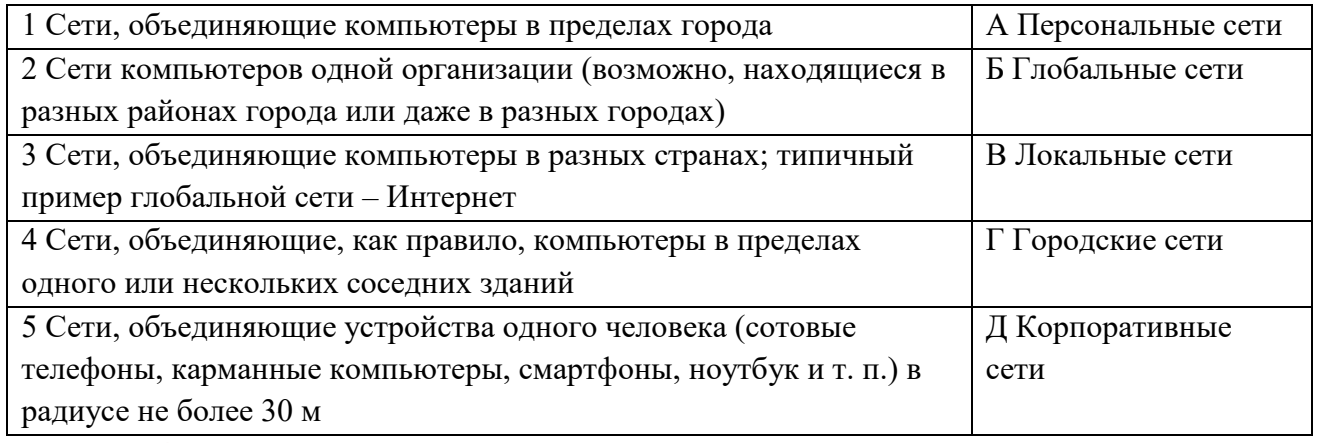

### Задание #4

Установите соответствие между типом сервера и его назначением.

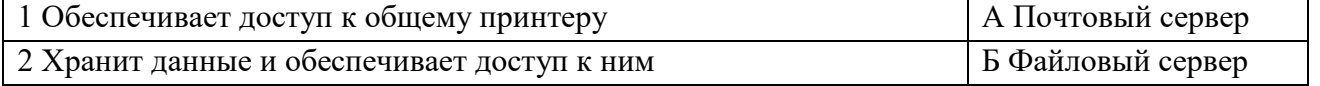

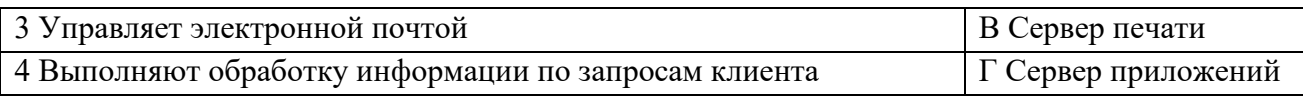

# Залание #5

Укажите наиболее полное верное назначение шлюза.

- 1) Преобразование данных в формат нужного протокола.
- 2) верны все варианты
- 3) Передача информации по сети.
- 4) Дублирование пакетов при их передаче в сетях

### Залание #6

Выберете наиболее верное утверждение о сервере

- 1) это компьютер, использующий ресурсы сервера
- 2) это самый большой и мощный компьютер
- 3) это компьютер, предоставляющий свои ресурсы в общее использование
- 4) сервером является каждый компьютер сети

## Задание #7

Определите топологии

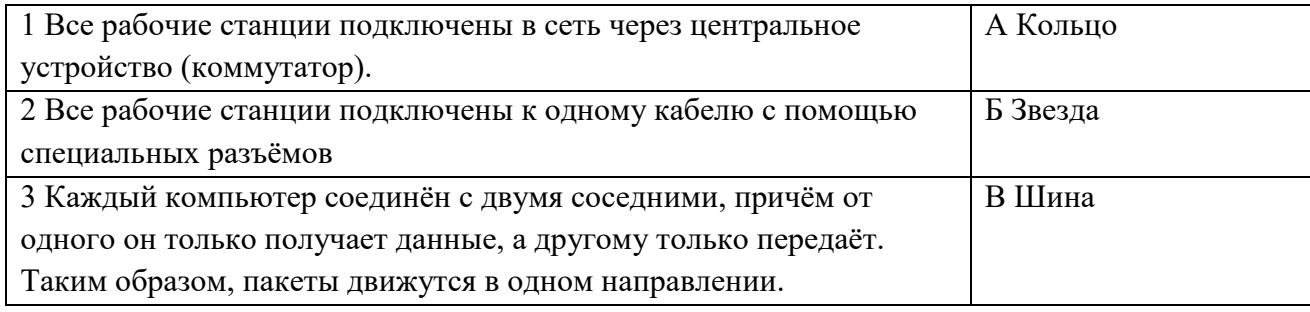

### Залание #8

Укажите лостоинства топологии "Шина"

- 1) при выходе из строя любого компьютера сеть продолжает работать
- 2) легко подключать новые рабочие станции
- 3) высокий уровень безопасности
- 4) самая простая и дешёвая схема
- 5) простой поиск неисправностей и обрывов
- 6) небольшой расход кабеля

### Залание #9

Укажите недостатки топологии "Звезда"

- 1) большой расход кабеля, высокая стоимость
- 2) для подключения нового узла нужно останавливать сеть
- 3) при выходе из строя коммутатора вся сеть не работает
- 4) количество рабочих станций ограничено количеством портов коммутатора
- 5) низкий уровень безопасности

### Задание #10

Укажите достоинства топологи "Кольцо"

- 1) не нужно дополнительное оборудование (коммутаторы)
- 2) при выходе из строя любой рабочей станции сеть остаётся работоспособной
- 3) легко подключать новые рабочие станции
- 4) большой размер сети (до 20 км)
- 5) надёжная работа при большом потоке данных, конфликты практически невозможны

### Залание #11

Укажите особенности организации одноранговой сети

- 1) каждый компьютер может выступать как в роли клиента, так и в роли сервера
- 2) повышенный уровень безопасности
- 3) все компьютеры в сети равноправны
- 4) пользователь сам решает какие ресурсы своего компьютера сделать совместными
- 5) основная обработка данных выполняется на серверах

Выберете верные утверждения

- 1) Серверная операционная система устанавливается на каждую рабочую станцию, входящую в сеть.
- 2) Серверная операционная система устанавливается на мощный компьютер, отвечающий за работу всей сети.
- 3) Современные технологии позволяют создавать сложные сети без использования серверной операционной системы.
- 4) Терминальный доступ важная особенность сетевой операционной системы.

# Задание #13

Для объединения компьютеров в беспроводную сеть чаще всего используют специальное устройство...

- 1) Адаптер
- 2) Коммутатор
- 3) Шлюз

4) Точка доступа

# Задание #14

Восьмиконтактный разъём с защёлкой часто называют

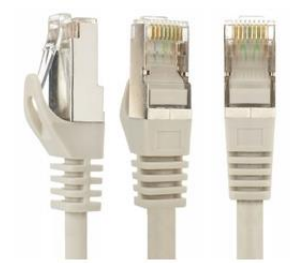

- 1) Витая пара
- 2) RJ-45
- $3)$  RJ
- 4) шлюз

### Задание #15

Для связи локальной сети с Интернетом необходимо такое устройство как...

- 1) коммутатор
- 2) концентратор
- 3) адаптер
- 4) маршрутизатор

### Задание #16

Установите соответствие между устройствами и их назначением

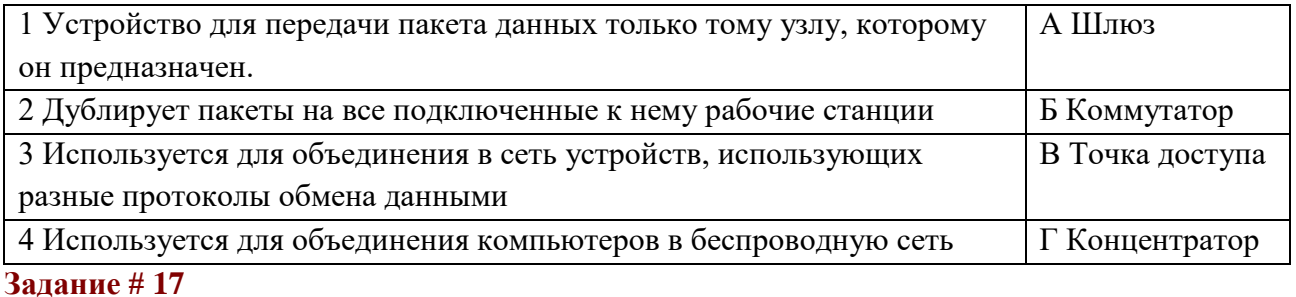

Установите соответствие определений и понятий

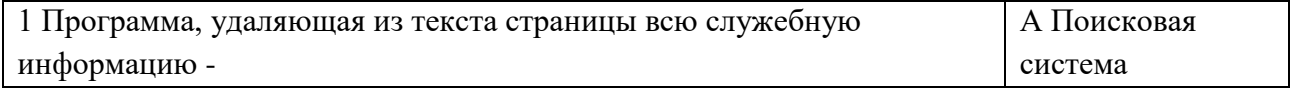

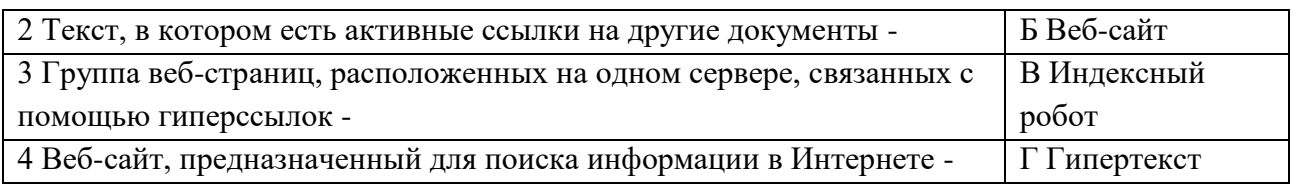

Укажите протокол, используемый для скачивания файлов с сервера на компьютер пользователя.

- $1)$  HTTP
- $2)$  FTP
- 3) SMTP
- $4)$  FAIL

#### <span id="page-16-0"></span>Тема  $1.7.$ Службы Интернета. Поисковые системы. Поиск информации профессионального содержания.

Форма контроля: \_\_\_\_\_\_\_\_\_\_\_ тестирование (программированное)

### Условия выполнения задания:

Место выполнения задания: компьютерный класс

Максимальное время выполнения задания: 10 мин.

### Текст задания: задания контрольной работы

Программа тестирования работает в свободном режиме, где тестируемый может отвечать на вопросы в любой последовательности, переходить (возвращаться) к любому вопросу самостоятельно. Все вопросы теста и варианты ответов выводятся в случайном порядке. В тесте 14 вопросов. За каждый правильный ответ начисляется 1 балл.

### Задание #1

Web-браузер:

- 1) компьютер, на котором работает сервер-программа WWW
- 2) клиент-программа WWW, обеспечивающая пользователю доступ к информационным ресурсам Интернета
- 3) сеть документов, связанных между собой гиперссылками

### Залание #2

К чему сводится поиск информации в каталоге:

- 1) к информационным порталам
- 2) к современным поисковым системам
- 3) к выбору определенного каталога

### Задание #3

Выберите из предложенного списка IP-адрес:

- 1) 193.126.7.29
- 2) 1.256.34.21
- 3) 34,89.45

# Залание #4

Поисковой системой не является:

- 1) Googl
- 2) FireFox
- 3) Rambler

### Залание #5

Для поиска информации в Интернете используют:

1) поисковые системы общего назначения

- 2) различные механизмы поиска
- 3) специальные поисковые серверы

Поисковые системы располагаются на специально выделенных компьютерах с мощными каналами связи, так ли это:

- 1) да
- $2)$  Het
- 3) отчасти

### Залание #7

Наиболее полный многоуровневый иерархический тематический каталог русскоязычных Интернет-ресурсов имеет поисковая система:

- 1) Яндекс
- $2)$  PyHeT
- 3) Апорт

### Задание #8

Браузер-это:

- 1) поисковая программа которая является частью поисковой системы
- 2) программа которая помогает перемещаться по интернету
- 3) Web-страница

### Задание #9

Поисковая система, которая имеют более 200 миллионов документов:

- 1) Rambler
- 2) Google
- 3) Апорт
- Задание #10

Что не является браузером:

- 1) Rambler
- 2) Mozila firefox
- 3) Google Chrome

### Залание #11

Что такое URL:

- 1) группа компьютеров, объединённых по некоторому признаку
- 2) универсальный адрес документа в Интернете
- 3) адрес компьютера в сети

### Задание #12

Что содержит интерфейс поисковых систем общего назначения:

- 1) части
- $2)$  crpody
- 3) поле поиска

### Задание #13

Выберите домен верхнего уровня в Интернете, принадлежащий России:

- $1)$  rus
- $2)$  ru
- $3)$  rf

### Задание #14

Режим связи с Web-сервером в реальном времени:

- 1) off-line режи
- 2) нет такой связи
- 3) on-line режим

### <span id="page-17-0"></span>Тема 1.8. Сетевое хранение данных и цифрового контента.

### **Форма контроля**: *\_\_\_\_\_\_\_\_\_\_\_тестирование (программированное) \_\_\_\_\_\_\_\_\_\_\_\_\_\_\_\_\_\_*

### **Условия выполнения задания:**

Место выполнения задания*: компьютерный класс*

Максимальное время выполнения задания: *10 мин.*

### **Текст задания:** *задания контрольной работы*

Программа тестирования работает в свободном режиме, где тестируемый может отвечать на вопросы в любой последовательности, переходить (возвращаться) к любому вопросу самостоятельно. Все вопросы теста и варианты ответов выводятся в случайном порядке. В тесте 10 вопросов. За каждый правильный ответ начисляется 1 балл.

### **Задание # 1**

Что такое облачное хранилище данных?

- 1) это модель облачных вычислений, предусматривающая хранение данных в Интернете с помощью поставщика облачных вычислительных ресурсов, который предоставляет хранилище данных как сервис и обеспечивает управление им
- 2) флешка
- 3) диск
- 4) облако
- 5) папка

### **Задание # 2**

Укажите верные Типы облачных хранилищ

- 1) Объектное хранилище, Файловое хранилище, Блочное хранилище
- 2) Блочное хранилище, папковое, дисковое
- 3) папковое, дисковое, флешковое
- 4) сетевое, серверное
- 5) структурное, внутреннее

### **Задание # 3**

Укажите правильное название

- 1) Box
- 2) Dropbox
- 3) Boxbox
- 4) Winbox
- 5) lutbox

### **Задание # 4**

В каком году вышел dropbox.

- 1) 2000
- 2) 1999
- 3) 2006
- 4) 2005
- 5) 2007

### **Задание # 5**

google диск год выпуска

- 1) 24 июля 2015 года
- 2) 29 февраля 2012 года
- 3) 30 апреля 2000 года
- 4) 1 августа 2004 года
- 5) 24 апреля 2012 года

# **Задание # 6**

SkiDrive год выпуска

1) в феврале 2000

- 2) в августе  $2007$
- 3) в апреле 2018
- 4) в июне 2001
- 5) в апреле  $2001$

Какое главное условие должно выполняться для того, чтобы Вы смогли использовать облачное хранилище?

- 1) Компьютер должен иметь операционную систему Windows
- 2) Вы должны использовать только браузер Google Chome
- 3) Не менее 20 Гб свободной памяти на диске D
- 4) Доступ компьютера в Интернет

### Залание #8

Что не нужно делать, чтобы использовать облачное хранилище?

- 1) Пройти регистрацию
- 2) Скачивать какую-либо программу на компьютер
- 3) Подключиться к интернету
- 4) Загружать документы

# Задание #9

### Что не является минусом использования облачных технологий?

- 1) Хранение на удаленном сервере уже предполагает наличие риска нарушения конфиденциальности
- 2) Зависимость от провайдера, предоставляющего услугу
- 3) Безопасность хранящейся информации
- 4) Возможность управлять своими данными в любое время из любой точки планеты

### Задание #10

Какая из традиционных облачных технологий является аналогом браузерной почты (Mail.ru, Yandex.ru и т. д.)?

- 1) Microsoft Publisher
- 2) Microsoft Word
- 3) Microsoft Excel
- <span id="page-19-0"></span>4) Mocrisoft Outlook

### Тема 1.9. Информационная безопасность.

Форма контроля: \_\_\_\_\_\_\_\_\_\_\_\_\_ тестирование (программированное)

### Условия выполнения задания:

Место выполнения задания: компьютерный класс

Максимальное время выполнения задания: 10 мин.

Текст задания: задания контрольной работы

Программа тестирования работает в свободном режиме, где тестируемый может отвечать на вопросы в любой последовательности, переходить (возвращаться) к любому вопросу самостоятельно. Все вопросы теста и варианты ответов выводятся в случайном порядке. В тесте 18 вопросов. За каждый правильный ответ начисляется 1 балл.

### Задание #1

Обеспечение какого из свойств информации не является задачей информационной безопасности?

- 1) актуальность
- 2) аутентичность
- 3) нелостность
- 4) конфиденциальность

Воздействие на информацию, которое происходит вследствие ошибок ее пользователя, сбоя технических и программных средств информационных систем, природных явлений или иных нецеленаправленных на изменение информации событий, называется...

Ответ

# Задание # 3

# Заполните пропуски в предложении

.... информации - субъект, пользующийся информацией, полученной от ее собственника, владельца или ... в соответствии с установленными правами и правилами доступа к информации либо с их ....

- 1) пользователь, разработчика, модификациями
- 2) пользователь, посредника, нарушением
- 3) владелец, разработчика, нарушением
- 4) владелец, посредника, модификациями

### Задание #4

### К показателям информационной безопасности относятся:

- 1) дискретность
- 2) целостность
- 3) конфиденциальность
- 4) доступность
- 5) актуальность

# Залание #5

# Установите соответствие

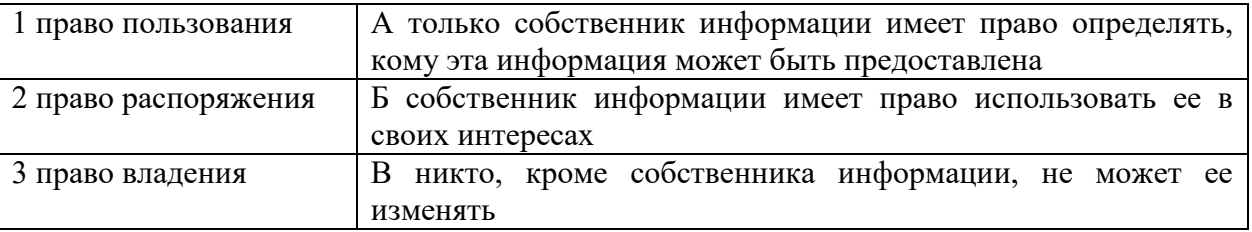

### Залание #6

### Лицензия на программное обеспечение - это

- 1) документ, определяющий порядок распространения программного обеспечения, зашишённого авторским правом
- 2) документ, определяющий порядок использования и распространения программного обеспечения, незащищённого авторским правом
- 3) документ, определяющий порядок использования и распространения программного обеспечения, защищённого авторским правом
- 4) документ, определяющий ПОРЯДОК использования программного обеспечения. защищённого авторским правом

### Задание #7

Как называется совокупность условий и факторов, создающих потенциальную или реально существующую опасность нарушения безопасности информации?

- 1) уязвимость
- 2) слабое место системы
- 3) угроза
- 4) атака

### Залание #8

# Пароль пользователя должен

- 1) Содержать цифры и буквы, знаки препинания и быть сложным для угадывания
- 2) Содержать только буквы
- 3) Иметь явную привязку к владельцу (его имя, дата рождения, номер телефона и т.п.)
- 4) Быть простым и легко запоминаться, например «123», «111», «qwerty» и т.д.

Каким требованиям должен соответствовать пароль, чтобы его было трудно взломать?

- 1) Пароль должен состоять из цифр
- 2) Символы в пароле не должны образовывать никаких слов, чисел, аббревиатур, связанных с пользователем
- 3) Пароль не должен быть слишком длинным
- 4) Пароль должен быть достаточно простым, чтобы вы его могли запомнить
- 5) Пароль не должен состоять из одного и того же символа или повторяющихся фрагментов
- 6) Пароль не должен совпадать с логином
- 7) Пароль должен состоять не менее чем из 6 символов
- 8) Пароль должен совпадать с логином

# Залание #10

Что требуется ввести для авторизованного доступа к сервису для подтверждения, что логином хочет воспользоваться его владелец

Ответ

### Задание #11

Как называется программа для обнаружения компьютерных вирусов и вредоносных файлов, лечения и восстановления инфицированных файлов, а также для профилактики? Ответ

# Залание #12

Установите соответствие между средством или способом защиты и проблемой, для решения которой данный способ применяется:

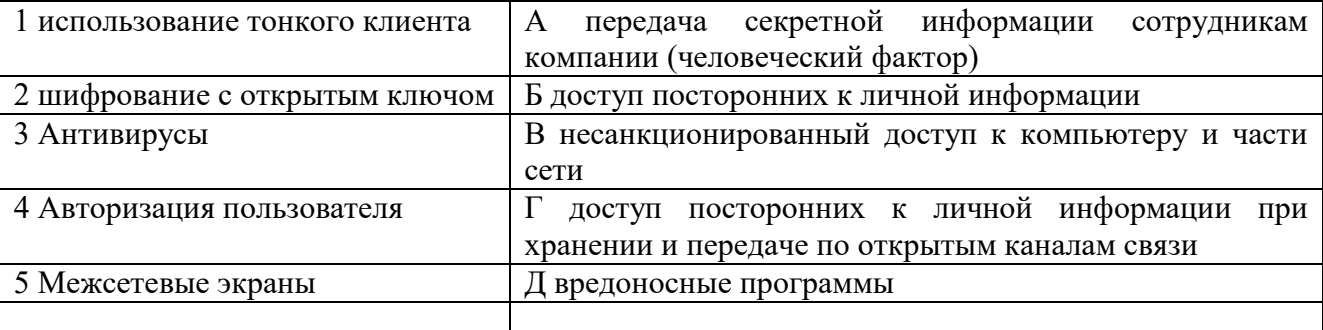

# Залание #13

### Вилы информационной безопасности:

- 1) Персональная, корпоративная, государственная
- 2) Клиентская, серверная, сетевая
- 3) Локальная, глобальная, смешанная

### Задание #14

# Что называют защитой информации?

- 1) Все ответы верны
- 2) Называют деятельность по предотвращению утечки защищаемой информации
- 3) Называют деятельность по предотвращению несанкционированных воздействий на защищаемую информацию
- 4) Называют деятельность по предотвращению непреднамеренных воздействий на защищаемую информацию

### Задание #15

### Шифрование информации это

- 1) Процесс ее преобразования, при котором содержание информации становится непонятным для не обладающих соответствующими полномочиями субъектов
- 2) Процесс преобразования, при котором информация удаляется
- 3) Процесс ее преобразования, при котором содержание информации изменяется на ложную
- 4) Процесс преобразования информации в машинный код

### Задание #16

Функция защиты информационной системы, гарантирующая то, что доступ к информации, хранящейся в системе, может быть осуществлен только тем лицам, которые на это имеют право

- 1) управление доступом
- 2) конфиденциальность
- 3) аутентичность
- 4) нелостность
- 5) доступность

### Задание #17

### Элемент аппаратной защиты, где используется резервирование особо важных компьютерных подсистем

- 1) защита от сбоев в электропитании
- 2) защита от сбоев серверов, рабочих станций и локальных компьютеров
- 3) защита от сбоев устройств для хранения информации
- 4) защита от утечек информации электромагнитных излучений

### Задание #18

### Что можно отнести к правовым мерам ИБ?

- 1) разработку норм, устанавливающих ответственность за компьютерные преступления, защиту авторских прав программистов, совершенствование уголовного и гражданского законодательства, а также судопроизводства
- 2) охрану вычислительного центра, тщательный подбор персонала, исключение случаев ведения особо важных работ только одним человеком, наличие плана восстановления работоспособности центра и т.д.
- 3) защиту от несанкционированного доступа к системе, резервирование особо важных компьютерных подсистем, организацию вычислительных сетей с возможностью перераспределения ресурсов в случае нарушения работоспособности отдельных звеньев, установку оборудования обнаружения и тушения пожара, оборудования обнаружения воды, принятие конструкционных мер защиты от хищений, саботажа, диверсий, взрывов, установку резервных систем электропитания, оснащение помещений замками, установку сигнализации и многое лругое
- <span id="page-22-0"></span>4) охрану вычислительного центра, установку сигнализации и многое другое

### Тема 2.1. Обработка информации в текстовых процессорах.

Форма контроля: \_\_\_\_\_\_\_\_\_\_\_\_\_\_\_\_ тестирование (программированное)\_

### Условия выполнения залания:

Место выполнения задания: компьютерный класс Максимальное время выполнения задания: 20 мин.

Текст задания: задания контрольной работы

Программа тестирования работает в свободном режиме, где тестируемый может отвечать на вопросы в любой последовательности, переходить (возвращаться) к любому вопросу самостоятельно. Все вопросы теста и варианты ответов выводятся в случайном порядке. В тесте предусмотрены следующие типы заданий: одиночный выбор, установление последовательности, установление соответствия.

В тесте 10 вопросов. За каждый правильный ответ начисляется 1 балл.

### Залание #1

Чтобы скопировать фрагмент текста необходимо выполнить следующую последовательность команл:

Укажите порядок следования всех 4 вариантов ответа:

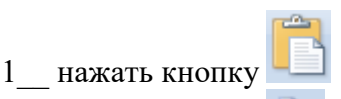

2 нажать кнопку

3\_\_ установить курсор в место, куда следует вставить фрагмент

4\_\_ выделить фрагмент

# **Задание # 2**

Указать кнопки, предназначенные для открытия диалоговых окон.

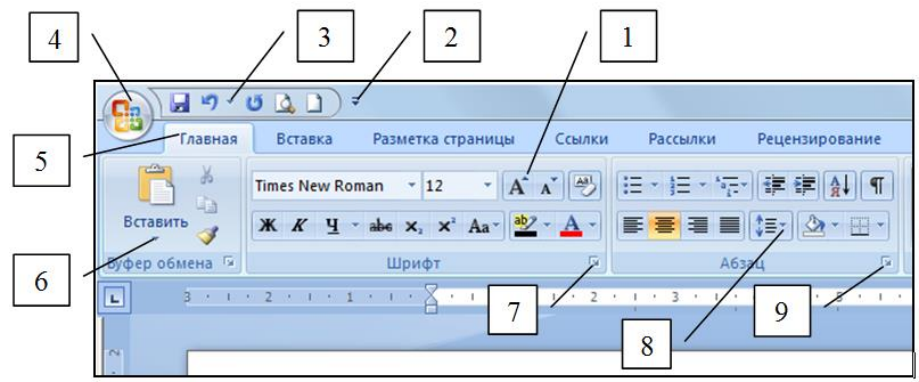

*Выберите несколько из 9 вариантов ответа:*

- 1) Кнопка 4
- 2) Кнопка 2
- 3) Кнопка 6
- 4) Кнопка 3
- 5) Кнопка 7
- 6) Кнопка 5
- 7) Кнопка 8
- 8) Кнопка 1
- 9) Кнопка 9

# **Задание # 3**

Чтобы удалить символ, находящийся слева от курсора, необходимо нажать клавишу: *Выберите один из 4 вариантов ответа:*

- 1) Esc
- 2) Enter
- 3) Backspace
- 4) Delete

### **Задание # 4**

Привести в соответствие кнопки с их назначением.

*Укажите соответствие для всех 4 вариантов ответа:*

- 1) Регистр
- 2) Уменьшить размер
- 3) Цвет текста
- 4) Увеличить размер
- Aa  $\mathbf a$
- A  $\sigma$
- $\overline{A}$
- $\overline{B}$ А
- $\Gamma$

# **Задание # 5**

Файл, созданный в программе MS Word 2007 имеет расширение:

- *Выберите один из 5 вариантов ответа:*
- 1) .doc
- 2) .doch

3) .txt

4) .docx

5)  $.txtx$ 

### **Задание # 6**

Чтобы удалить символ, находящийся справа от курсора, необходимо нажать клавишу: *Выберите один из 4 вариантов ответа:*

1) Backspace

- 2) Esc
- 3) Enter
- 4) Delete

# **Задание # 7**

Чтобы разбить текст на два абзаца нужно установить курсор на то место, где необходимо начать второй абзац и нажать клавишу

*Выберите один из 4 вариантов ответа:*

- 1) Ctrl
- 2) ПРОБЕЛ
- 3) Shift
- 4) Enter

# **Задание # 8**

Привести в соответствие кнопки с их назначением.

*Укажите соответствие для всех 5 вариантов ответа:*

- 1) По ширине страницы
- 2) Отображение документа в масштабе 1:1
- 3) Установление произвольного масштаба
- 4) Две страницы
- 5) Одна страница
- a  $\Box$
- $6$   $\Box$
- 冒  $\mathbf{B}$
- **Масшта6**  $\Gamma$
- $\pi$  100%

### **Задание # 9**

Привести в соответствие кнопки с их назначением.

- *Укажите соответствие для всех 4 вариантов ответа:*
- 1) Выравнивание по правому краю
- 2) Выравнивание по центру
- 3) Выравнивание по ширине
- 4) Выравнивание по левому краю

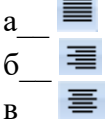

 $r$   $\equiv$ 

**Задание # 10**

При наборе текста одно слово от другого отделяется:

- *Выберите один из 4 вариантов ответа:*
- 1) пробелом
- 2) двоеточием

3) точкой 4) запятой

### <span id="page-25-0"></span>Тема 2.3. Компьютерная графика и мультимедиа.

### Условия выполнения залания:

Место выполнения задания: компьютерный класс Максимальное время выполнения задания: 10 мин.

### Текст задания: задания контрольной работы

Программа тестирования работает в свободном режиме, где тестируемый может отвечать на вопросы в любой последовательности, переходить (возвращаться) к любому вопросу самостоятельно. Все вопросы теста и варианты ответов выводятся в случайном порядке. В тесте 12 вопросов. За каждый правильный ответ начисляется 1 балл.

### Задание #1

Графическим редактором называется программа, предназначенная для:

- 1. создания графического образа текста;
- 2. редактирования вида и начертания шрифта;
- 3. работы с графическим изображением;
- 4. построения диаграмм.

### Задание #2

Минимальным объектом, используемым в векторном графическом редакторе, является:

- 1. точка экрана (пиксел);
- 2. объект (прямоугольник, круг и т. д.);
- 3. палитра цветов;
- 4. знакоместо (символ).

### Задание #3

К основным операциям, возможным в графическом редакторе, относятся:

- 1. линия, круг, прямоугольник;
- 2. карандаш, кисть, ластик;
- 3. выделение, копирование, вставка;
- 4. набор цветов.

### Залание #4

Какой из указанных графических редакторов является векторным?

- 1. CorelDRAW;
- 2. Adobe Fotoshop;
- 3. Paint

# Задание #5

В цветовой модели RGB установлены следующие параметры: 0, 255, 0. Какой цвет будет соответствовать этим параметрам?

- 1. черный;
- 2. красный;
- 3. зеленый;
- 4. синий.

# Залание#6

Большой размер файла — один из недостатков:

- 1. растровой графики;
- 2. векторной графики.

### Задание #7

Разрешение изображения измеряется в:

- 1. пикселах;
- 2. точках на дюйм (dpi);
- 3. мм, см, дюймах;
- 4. количестве цветовых оттенков на дюйм (jpeg).

Какая заливка называется градиентной?

- 1. сплошная (одним цветом);
- 2. с переходом (от одного цвета к другому);
- 3. заливка с использованием внешней текстуры;
- 4. заливка узором.

### **Задание # 9**

В модели CMYK в качестве компонентов применяются основные цвета ...

- 1. красный, зеленый, синий, черный
- 2. голубой, пурпурный, желтый, черный
- 3. красный, голубой, желтый, синий
- 4. голубой, пурпурный, желтый, белы

### **Задание # 10**

Для вывода графической информации в персональном компьютере используется

- 1. мышь
- 2. клавиатура
- 3. экран дисплея
- 4. сканер

### **Задание # 11**

Графика с представлением изображения в виде последовательности точек со своими координатами, соединенных между собой кривыми, которые описываются математическими уравнениями, называется

- 1. фрактальной
- 2. растровой
- 3. векторной
- 4. прямолинейной

### **Задание # 12**

Какие операции мы можем выполнять над векторными графическими изображениями? *Выберите несколько вариантов ответа:*

- 1. Копировать
- 2. Вырезать
- 3. Вставить
- 4. Переместить
- 5. Удалить

### <span id="page-26-0"></span>**Тема 3.1. Модели и моделирование. Этапы моделирования.**

**Форма контроля**: *\_\_\_\_\_\_\_\_\_\_\_тестирование (программированное) \_\_\_\_\_\_\_\_\_\_\_\_\_\_\_\_\_\_*

### **Условия выполнения задания:**

Место выполнения задания*: компьютерный класс* Максимальное время выполнения задания: *10 мин.*

### **Текст задания:** *задания контрольной работы*

Программа тестирования работает в свободном режиме, где тестируемый может отвечать на вопросы в любой последовательности, переходить (возвращаться) к любому вопросу самостоятельно. Все вопросы теста и варианты ответов выводятся в случайном порядке. В тесте 18 вопросов. За каждый правильный ответ начисляется 1 балл.

Отметьте те задачи, которые могут решаться с помощью моделирования:

разработка объекта с заланными свойствами

- 1. оценка влияния внешней среды на объект
- 2. разрушение объекта
- 3. перемещение объекта
- 4. выбор оптимального решения

### Задание #2

Отметьте все «плохо поставленные» задачи?

- 1. задача, которую вы не умеете решать
- 2. задача, в которой не хватает исходных данных
- 3. задача, в которой может быть несколько решений
- 4. задача, для которой неизвестно решение
- 5. задача, в которой неизвестны связи между исходными данными и результатом

### Задание #3

Какие из этих высказываний верны?

- 1. Для каждого объекта можно построить только одну модель.
- 2. Для каждого объекта можно построить много моделей.
- 3. Разные модели отражают разные свойства объекта.
- 4. Модель должна описывать все свойства объекта.
- 5. Модель может описывать только некоторые свойства объекта.

### Задание #4

Отметьте все пары объектов, которые в каких-то задачах можно рассматривать как пару «оригинал-модель».

- 1. страна столица
- 2. болт чертёж болта
- 3. курица цыпленок
- 4. самолёт лист металла
- 5. учитель ученик

### Залание #5

Как называется модель в форме словесного описания (в ответе введите прилагательное)?

### Ответ

### Задание #6

Как называется модель сложного объекта, предназначенная для выбора оптимального решения методом проб и ошибок (в ответе введите прилагательное)?

Ответ

### Залание #7

Как называется модель, в которой используются случайные события?

Ответ

## Залание #8

Как называется модель, которая описывает изменение состояния объекта во времени (в ответ введите прилагательное)?

Ответ

### Залание #9

Как называется проверка модели на простых исходных данных с известным результатом? Ответ

### Задание #10

Как называется четко определенный план решения задачи?

Ответ

Какие из перечисленных моделей относятся к информационным?

рисунок дерева

- 1. модель ядра атома из металла
- 2. уменьшенная копия воздушного шара
- 3. таблица с данными о населении Земли
- 4. формула второго закона Ньютона

### Задание #12

Какие из этих фраз можно считать определением модели?

- 1. это уменьшенная копия оригинала
- 2. это объект, который мы исследуем для того, чтобы изучить оригинал
- 3. это копия оригинала, обладающая всеми его свойствами
- 4. это словесное описание оригинала
- 5. это формулы, описывающие изменение оригинала

### Задание #13

Какими свойствами стального шарика можно пренебречь, когда мы исследуем его полет на большой скорости?

1. массой шарика

- 2. объемом шарика
- 3. изменением формы шарика в полете
- 4. изменением ускорения свободного падения
- 5. сопротивлением воздуха

### Задание #14

Какой из этапов моделирования может привести к самым трудноисправимым ошибкам?

- 1. тестирование
- 2. эксперимент
- 3. постановка залачи
- 4. разработка модели
- 5. анализ результатов моделирования

### Залание #15

Какую фразу можно считать определением игровой модели?

- 1. это модель для поиска оптимального решения
- 2. это модель, учитывающая действия противника
- 3. это модель компьютерной игры
- 4. это модель объекта, с которой играет ребенок
- 5. это компьютерная игра

### Задание #16

Какая фраза может служить определением формальной модели?

- 1. модель в виде формулы
- 2. словесное описание явления
- 3. модель, записанная на формальном языке
- 4. математическая модель

### Задание #17

Молель - это:

- 1. фантастический образ реальной действительности
- 2. материальный или абстрактный заменитель объекта, отражающий  $er$ пространственно-временные характеристики
- 3. материальный или абстрактный заменитель объекта, отражающий его существенные характеристики
- 4. описание изучаемого объекта средствами изобразительного искусства
- 5. информация о несущественных свойствах объекта

Файловая система персонального компьютера наиболее адекватно может быть описана в виде:

- 1. Табличной модели
- 2. Графической модели
- 3. Иерархической модели
- 4. Математической модели

### <span id="page-29-0"></span>**Тема 3.2. Списки, графы, деревья**

**Форма контроля**: *\_\_\_\_\_\_\_\_\_\_\_тестирование (программированное) \_\_\_\_\_\_\_\_\_\_\_\_\_\_\_\_\_\_*

### **Условия выполнения задания:**

Место выполнения задания*: компьютерный класс* Максимальное время выполнения задания: *10 мин.*

### **Текст задания:** *задания контрольной работы*

Программа тестирования работает в свободном режиме, где тестируемый может отвечать на вопросы в любой последовательности, переходить (возвращаться) к любому вопросу самостоятельно. Все вопросы теста и варианты ответов выводятся в случайном порядке. В тесте 17 вопросов. За каждый правильный ответ начисляется 1 балл.

### **Задание # 1**

Между населёнными пунктами A, B, C, D, E, F построены дороги, протяжённость которых

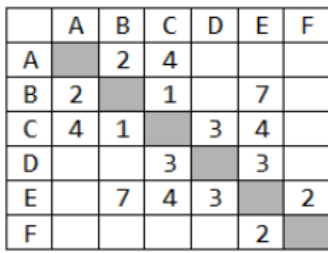

приведена в таблице. Определите длину кратчайшего маршрута из А в F: Ответ \_\_\_\_\_\_\_\_\_\_\_\_\_\_\_\_

# **Задание # 2**

Между населёнными пунктами A, B, C, D, E построены дороги, протяжённость которых приведена в таблице. Определите длину кратчайшего маршрута из А в E:

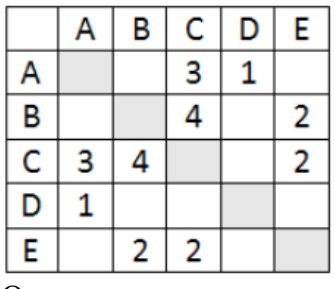

# Ответ \_\_\_\_\_\_\_\_\_\_\_\_\_\_\_\_\_\_\_\_

# **Задание # 3**

Между населёнными пунктами A, B, C, D, E построены дороги, стоимость перевозки по которым приведена в таблице. Определите МАКСИМАЛЬНУЮ стоимость перевозки груза из C в B при условии, что маршрут не может проходить через какой-то пункт более одного

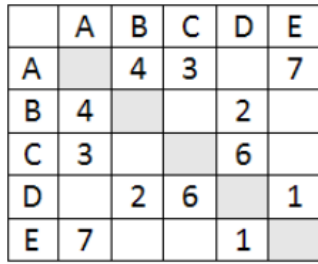

раза: Ответ \_\_\_\_\_\_\_\_\_\_\_\_\_\_\_\_\_

### **Задание # 4**

Между населёнными пунктами A, B, C, D, E построены дороги, стоимость перевозки по которым приведена в таблице. Определите МАКСИМАЛЬНУЮ стоимость перевозки груза из C в B при условии, что маршрут не может проходить через какой-то пункт более одного раза:

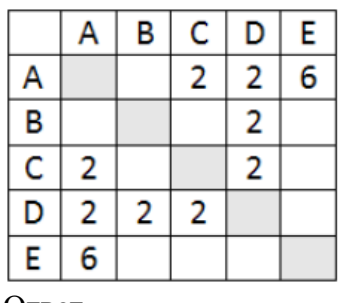

#### Ответ \_\_\_\_\_\_\_\_\_\_\_\_\_\_\_\_\_ **Задание # 5**

На рисунке - схема дорог, связывающих города А, Б, В, Г, Д, Е, Ж, З, И, К. По каждой дороге можно двигаться только в одном направлении, указанном стрелкой. Сколько существует различных путей из города А в город К

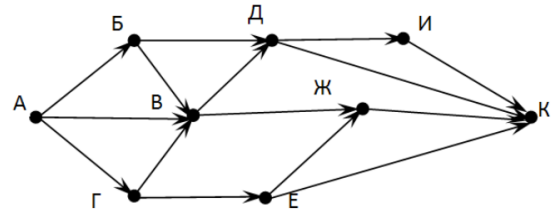

#### Ответ \_\_\_\_\_\_\_\_\_\_\_\_\_\_\_\_\_\_\_\_\_

### **Задание # 6**

На рисунке - схема дорог, связывающих города А, Б, В, Г, Д, Е, Ж. По каждой дороге можно двигаться только в одном направлении, указанном стрелкой. Сколько существует различных путей из города А в город Ж

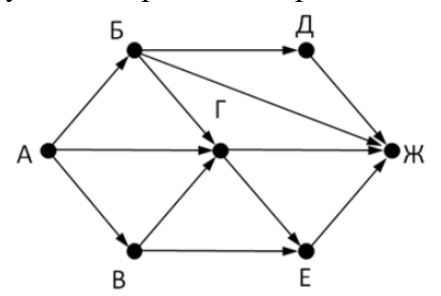

### Ответ \_\_\_\_\_\_\_\_\_\_\_\_\_\_\_\_\_

### **Задание # 7**

На рисунке - схема дорог, связывающих города А, Б, В, Г, Д, Е, Ж. По каждой дороге можно двигаться только в одном направлении, указанном стрелкой. Сколько существует различных путей из города А в город Ж

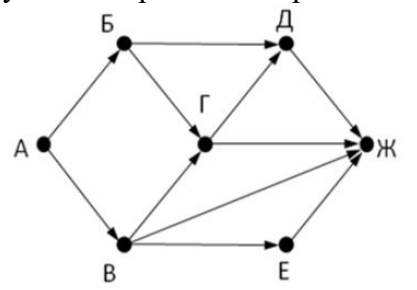

Ответ \_\_\_\_\_\_\_\_\_\_\_\_\_\_\_

### **Задание # 8**

На рисунке - схема дорог, связывающих города А, Б, В, Г, Д, Е, Ж, З, И, К. По каждой дороге можно двигаться только в одном направлении, указанном стрелкой. Сколько существует различных путей из города А в город К

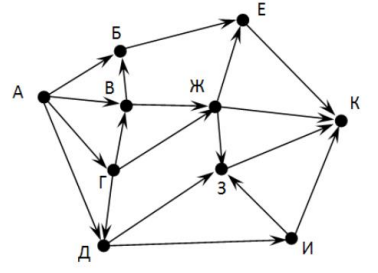

Ответ \_\_\_\_\_\_\_\_\_\_\_\_\_\_\_\_\_\_

### **Задание # 9**

Вычислите выражение, записанное в постфиксной форме: 5 13 7 - \* Ответ \_\_\_\_\_\_\_\_\_\_\_\_\_\_\_\_\_\_

Вычислите выражение, записанное в префиксной форме: \* + 5 7 - 6 3 Ответ \_\_\_\_\_\_\_\_\_\_\_\_\_\_\_\_\_\_

### **Задание # 10**

Запишите выражение c\*(a+b) в постфиксной форме (без пробелов!)

### Ответ \_\_\_\_\_\_\_\_\_\_\_\_\_\_\_\_\_\_

# **Задание # 11**

Запишите выражение 5\*(d-3) в префиксной форме (без пробелов!) Ответ \_\_\_\_\_\_\_\_\_\_\_\_\_\_\_\_\_

# **Задание # 12**

Запишите выражение (с-d)\*(a-b) в постфиксной форме (без пробелов!) Ответ \_\_\_\_\_\_\_\_\_\_\_\_\_\_\_\_\_

### **Задание # 13**

Запишите выражение 3\*a+2\*d в префиксной форме (без пробелов!)

Ответ \_\_\_\_\_\_\_\_\_\_\_\_\_\_\_\_\_

### **Задание # 14**

**Вычислите выражение, записанное в префиксной форме:**  $* - a$  3 b c при  $a = 6$ ,  $b = 4$  и  $c = 2$ Ответ \_\_\_\_\_\_\_\_\_\_\_\_\_\_\_\_\_

### **Задание # 15**

Вычислите выражение, записанное в постфиксной форме: a b c  $7 + *$  - при a = 28, b = 2 и c = 1

### Ответ \_\_\_\_\_\_\_\_\_\_\_\_\_\_\_\_\_

### **Задание # 16**

На рисунке схема дорог N-ского района изображена в виде графа, в таблице содержатся сведения о протяжённости каждой из этих дорог (в километрах).

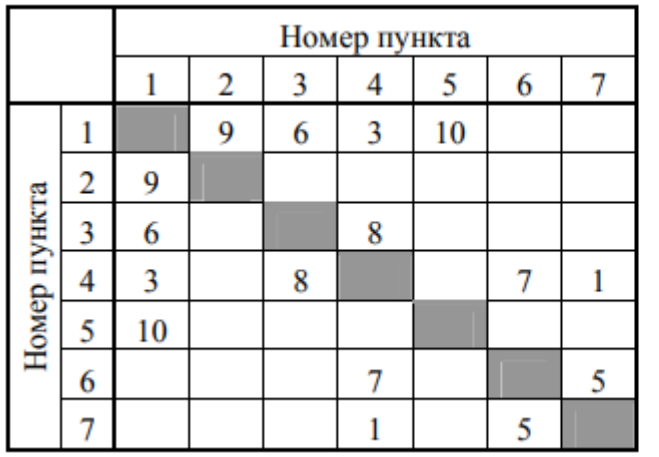

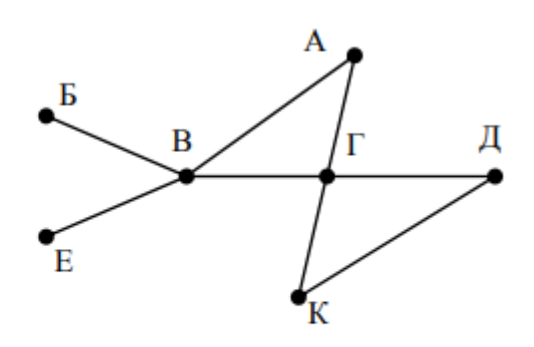

Так как таблицу и схему рисовали независимо друг от друга, то нумерация населённых пунктов в таблице никак не связана с буквенными обозначениями на графе. Определите, какова протяжённость дороги из пункта А в пункт Г. В ответе запишите целое число – так. как оно указано в таблице

#### Ответ

### Задание #17

На рисунке схема дорог N-ского района изображена в виде графа, в таблице содержатся сведения о протяжённости каждой из этих дорог (в километрах).

Так как таблицу и схему рисовали независимо друг от друга, то нумерация населённых

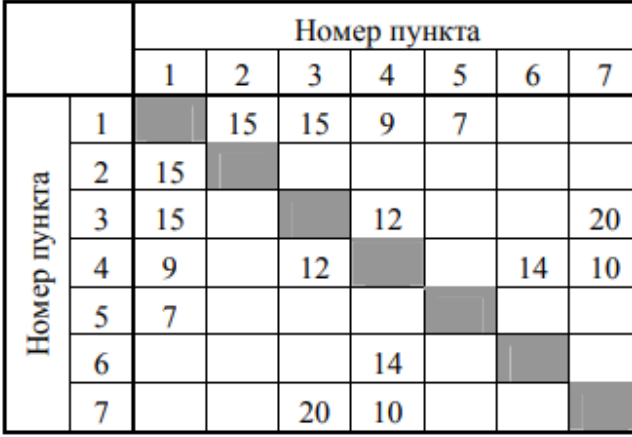

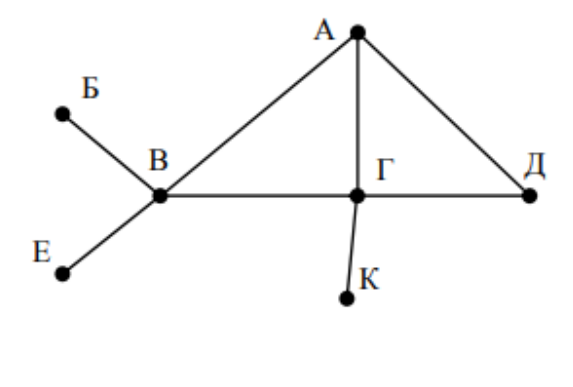

пунктов в таблице никак не связана с буквенными обозначениями на графе. Определите, какова протяжённость дороги из пункта А в пункт Г. В ответе запишите целое число – так, как оно указано в таблице

<span id="page-32-0"></span>Ответ

### Тема 3.4. Понятие алгоритма и основные алгоритмические структуры.

#### Условия выполнения задания:

Место выполнения задания: компьютерный класс Максимальное время выполнения задания: 10 мин.

#### Текст задания: задания контрольной работы

Программа тестирования работает в свободном режиме, где тестируемый может отвечать на вопросы в любой последовательности, переходить (возвращаться) к любому вопросу самостоятельно. Все вопросы теста и варианты ответов выводятся в случайном порядке. В тесте 10 вопросов. За каждый правильный ответ начисляется 1 балл.

### Задание #1

Свойство, означающее, что решение задачи, разбито на отдельные простейшие команды, которые расположены в порядке их выполнения, - это:

Выберите один из 4 вариантов ответа:

- 1) Определенность
- 2) Результативность
- 3) Массовость
- 4) Лискретность

### Задание #2

Перед выполнением операторов тела цикла осуществляется проверка условия на продолжение цикла - это:

Выберите один из 3 вариантов ответа:

- 1) цикл с постусловием
- 2) цикл с параметром
- 3) цикл с предусловием

Свойство, означающее, что алгоритм, должен быть применим для решения задач этого типа при всех допустимых значениях исходных данных, - это:

*Выберите один из 4 вариантов ответа:*

- 1) Дискретность
- 2) Массовость
- 3) Результативность
- 4) Определенность

# **Задание # 4**

Псевдокоды - это:

*Выберите один из 4 вариантов ответа:*

- 1) описание шагов алгоритма на обычном языке, которая описывает действие команды
- 2) описание алгоритма на одном из языков программирования
- 3) описание алгоритма с помощью слов и формул
- 4) описание алгоритма с помощью специальных графических блок-схем

### **Задание # 5**

Свойство, означающее, что алгоритм должен приводить к получению результата за конечное число шагов, - это:

*Выберите один из 4 вариантов ответа:*

- 1) Определенность
- 2) Дискретность
- 3) Массовость
- 4) Результативность

### **Задание # 6**

Блок-схема на рисунке соответствует:

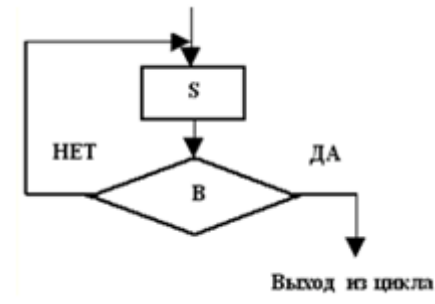

*Выберите один из 3 вариантов ответа:*

- 1) циклу с постусловием
- 2) циклу с предусловием
- 3) циклу с параметром

### **Задание # 7**

Если условие справедливо (ветвь "Да"), то происходит выход из цикла, в противном случае цикл повторяется при новых значениях исходных данных- это:

*Выберите один из 3 вариантов ответа:*

- 1) цикл с постусловием
- 2) цикл с предусловием
- 3) цикл с параметром

### **Задание # 8**

Вводится величина, которая меняет свое значение от начального до конечного с определенным шагом- это:

Выберите один из 3 вариантов ответа:

- 1) цикл с предусловием
- 2) цикл с постусловием

3) цикл с параметром

### Задание #9

Алгоритм, в котором выбирается один из нескольких возможных путей (вариантов) вычислительного процесса:

Выберите один из 3 вариантов ответа:

- 1) Разветвляющийся
- 2) Линейный
- 3) Циклический

### Задание #10

Свойство, означающее, что предписания должны быть точными и понятными, - это: Выберите один из 4 вариантов ответа:

- 1) Дискретность
- 2) Результативность
- 3) Массовость
- 4) Определенность

### <span id="page-34-0"></span>Тема 3.6. Базы данных как модель предметной области.

Форма контроля: тестирование (программированное)

### Условия выполнения задания:

Место выполнения задания: компьютерный класс

Максимальное время выполнения задания: 20 мин.

### Текст задания: задания контрольной работы

Программа тестирования работает в свободном режиме, где тестируемый может отвечать на вопросы в любой последовательности, переходить (возвращаться) к любому вопросу самостоятельно. Все вопросы теста и варианты ответов выводятся в случайном порядке. В тесте предусмотрены следующие типы заданий: одиночный выбор, множественный выбор.

В тесте 10 вопросов. За каждый правильный ответ начисляется 1 балл.

### Задание #1

Bonpoc:

 $\Pi$ оле - это ...

Выберите один из 4 вариантов ответа:

1) столбец таблицы, содержит одно свойство объекта

- 2) строка таблицы, содержит совокупность атрибутов объекта
- 3) объект базы данных, предназначенный для просмотра данных

4) составляющая базы данных, позволяющая извлечь информацию

### Задание #2

Какой тип имеет поле Дом в представленной базе данных:

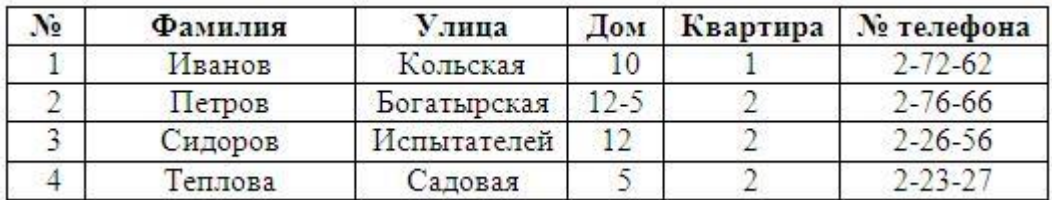

*Выберите один из 4 вариантов ответа:*

1) числовой

2) логический

3) текстовый

4) дата/время

### **Задание # 3**

*Вопрос:*

Структура базы данных изменится, если… *Выберите несколько из 6 вариантов ответа:*

1) удалить запись

- 2) добавить запись
- 3) удалить запись

4) отредактировать данные

5) добавить поле

6) удалить поле

### **Задание # 4**

*Вопрос:*

Ключевым называется поле:

*Выберите один из 4 вариантов ответа:*

1) значения, которого однозначно определяют запись и никогда не повторяются

- 2) которое может принимать только одно из двух значений «Да» или «Нет»
- 3) которое может принимать произвольные значения
- 4) значения, которого могут совпадать

### **Задание # 5**

Для создания ключевого поля в среде СУБД Access используется... *Выберите один из 4 вариантов ответа:*

 $1)$   $\Box$ 

 $(2)$   $\frac{1}{2}$ Создать

3)

 $(4)$   $^{58}$ 

# **Задание # 6**

*Вопрос:*

Главным объектом базы данных является... *Выберите один из 4 вариантов ответа:*

1) форма

2) отчет

- 3) запрос
- 4) таблица

### **Задание # 7**

Можно ли ограничить количество вводимых символов в поле Access? *Выберите один из 4 вариантов ответа:*

1) Да, в конструкторе таблиц в свойстве «Размер поля»

2) Да, в конструкторе таблиц в свойстве «Маска ввода»

 $3)$  Her

4) Да, в конструкторе таблиц в свойстве «Формат поля»

### **Задание #8**

Access является: Выберите один из 4 вариантов ответа: 1) реляционной СУБД 2) информационной СУБД 3) сетевой СУБД 4) иерархической СУБД

### Задание #9

 $Bonpoc$ :

В чем состоит особенность поля типа «Счетчик»? Выберите один из 5 вариантов ответа: 1) данные хранятся не в поле, а в другом месте, а в поле хранится только указатель на то, где они расположены

2) служит для ввода числовых данных

3) служит для ввода числовых данных

4) имеет свойство автоматического наращивания

5) имеет ограниченный размер

### Залание #10

### Bonpoc:

Без каких объектов не может существовать база данных?

Выберите один из 4 вариантов ответа:

- 1) без отчетов
- 2) без таблиц
- $3)$  без форм
- 4) без запросов

### Задание #11

#### Для вычисления минимального значения используется функция Выберите один из 5 вариантов ответа:

 $1)$  max

- $2) min$
- $3)$  avg
- 4) count
- $5) sum$

### Задание #12

Найти среднюю стоимость книги.

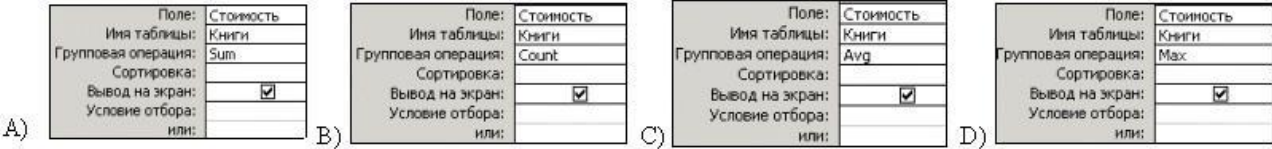

Выберите один из 4 вариантов ответа:

- $1)$  B)
- $(2)$  D)
- $3)$  C)
- $(4)$  A)

Для запуска запроса на исполнение используется кнопка:

Σ Рис. 1

Рис. 2

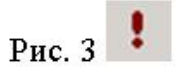

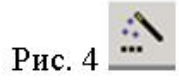

*Выберите один из 4 вариантов ответа:*

- 1) Рис. 1
- 2) Рис. 3
- 3) Рис. 2
- 4) Рис. 4

### **Задание # 14**

Для создания запроса с использованием групповых операций используется кнопка: *Выберите один из 4 вариантов ответа:*

- $1)$   $\boxed{\mathbb{H} \cdot \mathbb{I}}$
- $2)$   $\Sigma$
- $3)$   $\overline{F}$   $\overline{F}$
- Y.
- 4)

### **Задание # 15**

При создании запросов с групповыми операциями для определения среднего значения используется:

*Выберите один из 4 вариантов ответа:*

- 1) Avg
- 2) Sum
- 3) Min
- 4) Max

### **Задание # 16**

Необходимо найти максимальную стоимость транспортных средств из России. Какой запрос позволит это сделать?

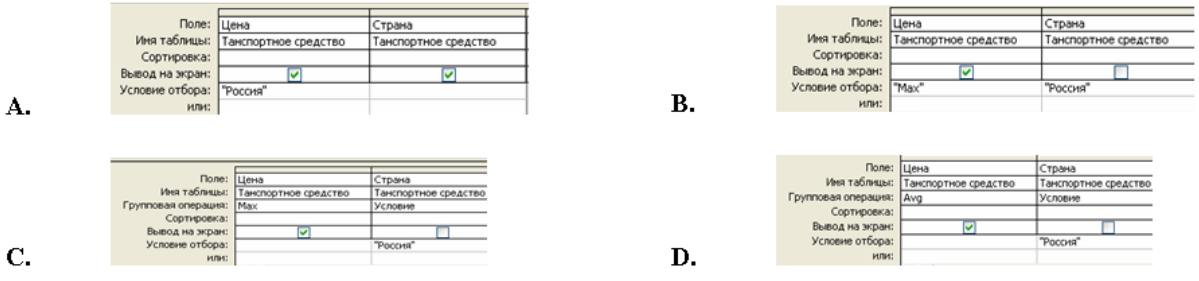

*Выберите один из 4 вариантов ответа:*

- 1) С.
- 2) D.
- 3) В.
- 4) А.

### **Задание # 17**

Сколько таблиц в режиме конструктора можно добавлять при создании запроса *Выберите один из 4 вариантов ответа:*

1) таблицы вообще не добавляются, так как для создания запросов используются только другие запросы

2) ограничений нет

- 3) только одну
- 4) не более двух

Каким образом обозначается логический оператор "И"? Выберите один из 3 вариантов ответа:

 $1)$  not

 $2)$  and

 $3)$  or

# Задание #19

Укажите операторы сравнения:

Выберите несколько из 6 вариантов ответа:  $1) *$  $2) /$  $3) \leq 1$ 

 $4) >$ 

 $5) >=$ 

 $6+$ 

# Задание #20

Для чего предназначены запросы? Выберите один из 4 вариантов ответа: 1) для отбора и обработки данных 2) для ввода данных и их просмотра 3) для вывода обработанных данных на принтер

4) для хранения данных

### <span id="page-38-0"></span>Тема 3.7. Технологии обработки информации в электронных таблицах.

Форма контроля: \_\_\_\_\_\_\_\_\_\_\_\_\_\_ тестирование (программированное)

### Условия выполнения залания:

Место выполнения задания: компьютерный класс Максимальное время выполнения задания: 10 мин.

Текст задания: задания контрольной работы

Программа тестирования работает в свободном режиме, где тестируемый может отвечать на вопросы в любой последовательности, переходить (возвращаться) к любому вопросу самостоятельно. Все вопросы теста и варианты ответов выводятся в случайном порядке. В тесте предусмотрены следующие типы заданий: одиночный выбор, множественный выбор, установление соответствия.

В тесте 10 вопросов. За каждый правильный ответ начисляется 1 балл.

### Задание #1

Установить соответствие. Укажите соответствие для всех 5 вариантов ответа: 1) перенос текста 2) объединить и поместить в центре 3) выровнять текст по центру 4) ориентация 5) выровнять по середине

壹 a

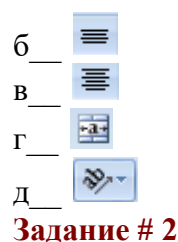

Как происходит выравнивание числовых данных в ячейке по умолчанию? Выберите один из 4 вариантов ответа:

- 1) по левому краю ячейки
- 2) по центру
- 3) по правому краю ячейки
- 4) по ширине

### Задание #3

Строки электронной таблицы:

Выберите один из 5 вариантов ответа:

- 1) обозначаются буквами латинского алфавита
- 2) обозначаются буквами русского алфавита
- 3) нумеруются арабскими цифрами
- 4) нумеруются римскими цифрами
- 5) именуются пользователем произвольным образом

### Задание #4

При задании диапазона ячеек в качестве разделителя обычно используется: Выберите один из 5 вариантов ответа:

- 1)  $A2-A4$
- $2) A2/A4$
- $3) A2*A4$
- $4) A2:AA$
- 5)  $A2:AA$

### Задание #5

В электронных таблицах выделен диапазон ячеек А1:В4. Сколько ячеек входит в этот лиапазон?

Запишите число:

### Задание #6

Выберите числовые форматы в MS Excel Выберите несколько из 4 вариантов ответа:

- 1) Гиперссылка
- 2) Денежный
- 3) Процентный
- 4) Числовой

### Задание #7

Файл, созданный в среде MS Excel 2007 имеет расширение...

Выберите один из 5 вариантов ответа:

- $1)$ .xls
- $2)$ .txt
- $3)$ .doc
- $4)$ .docx
- $5)$  .xlsx

### Залание #8

Документ созданный в электронной таблице называется:

Выберите один из 4 вариантов ответа:

- 1) рабочей страницей
- 2) рабочим листом

### 3) рабочей книгой

4) рабочей тетрадью

# Задание #9

Что нужно сделать, если данные не помещаются в видимой части ячейки? Выберите один из 4 вариантов ответа:

- 1) изменить формулу
- 2) сократить информацию так, чтобы она умещалась по ширине ячейки
- 3) найти ячейку пошире и записать информацию туда
- 4) увеличить ширину ячейки или установить параметр "Перенос текста" для данной ячейки

# Задание #10

Где отображается содержимое текущей ячейки?

Выберите один из 4 вариантов ответа:

- 1) в строке состояния
- 2) в строке формул
- 3) на горизонтальной линейке форматирования

<span id="page-40-0"></span>4) в левом верхнем углу под стандартной панелью инструментов

### Тема 3.8. Формулы и функции в электронных таблицах

Форма контроля: \_\_\_\_\_\_\_\_\_\_\_\_ тестирование (программированное)\_

### Условия выполнения залания:

Место выполнения задания: компьютерный класс

Максимальное время выполнения задания: 20 мин.

Текст задания: задания контрольной работы

Программа тестирования работает в свободном режиме, где тестируемый может отвечать на вопросы в любой последовательности, переходить (возвращаться) к любому вопросу самостоятельно. Все вопросы теста и варианты ответов выводятся в случайном порядке. В тесте предусмотрены следующие типы заданий: одиночный выбор, ввод чисел, множественный выбор, установление соответствия.

В тесте 15 вопросов. За каждый правильный ответ начисляется 1 балл.

### Задание #1

Дан фрагмент электронной таблицы в режиме отображения формул. Что будет выведено в ячейке В2 в режиме отображения значений?

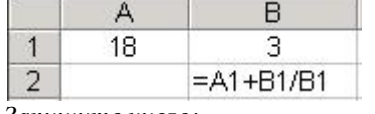

Запишите число:

### Задание #2

Выберите верную запись формулы для электронной таблицы: Выберите один из 4 вариантов ответа:

1)  $C3+4*D4$ 

 $2) = A2*A3-A4$ 

3)  $C3 = C1 + 2*C2$ 

4)  $A5B5+23$ 

### Залание #3

Как нужно записать формулу суммирования диапазона ячеек от В2 до В8? Выберите один из 4 вариантов ответа:

1) =  $C<sub>YMM</sub>(B2+B8)$ 

 $2) = C<sub>YMM</sub>(B2,B8)$ 

 $3) = C<sub>YMM</sub>(B2;B8)$ 

 $4) = C<sub>YMM</sub>(B2:B8)$ 

# Задание #4

Чему будет равно значение ячейки A8, если в нее ввести формулу = CУММ(A1:A7)/2:

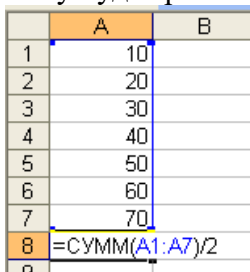

Выберите один из 4 вариантов ответа:

 $1)35$ 

 $2)140$ 

 $3)40$ 

 $4)280$ 

### Задание #5

При вычислении формулы в ячейке, появилось сообщение об ошибке #####. Оно означает: Выберите один из 4 вариантов ответа:

1) что не опознано имя, которое употреблено в формуле

2) неверное значение аргумента в формуле

3) переполнение ячейки

4) делитель в формуле принял значение "Нуль"

Задание #6

Чему будет равно значение ячейки А7, если в нее ввести формулу =МИН(А1:А6):

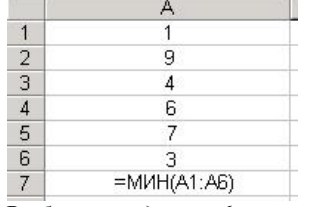

Выберите один из 6 вариантов ответа:

 $1)4$ 

 $2)1$ 

 $3)3$ 

 $4)9$ 

 $5)6$ 

 $6)7$ 

### Задание #7

Дан фрагмент электронной таблицы в режиме отображения формул. Что будет выведено в ячейках А2, В2 и С2 в режиме отображения значений?

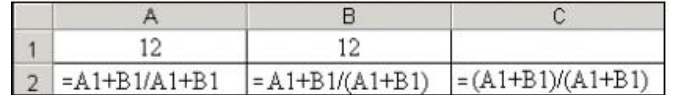

Укажите соответствие для всех 3 вариантов ответа:

 $1)1$ 

 $2) 12.5$ 

 $3) 25$ 

 $C<sub>2</sub>$ 

 $-B2$ 

 $A<sub>2</sub>$ 

### Задание #8

Чему будет равно значение ячейки C1, если в нее ввести формулу = A1+B1:

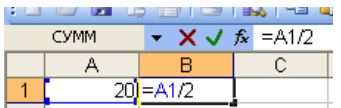

Выберите один из 4 вариантов ответа:

 $1)30$ 

 $2) 20$ 

 $3) 15$ 

 $4)10$ 

### Залание #9

Чему будет равно значение ячейки А5, если в нее ввести формулу = CP3HAЧ(A1:A4):

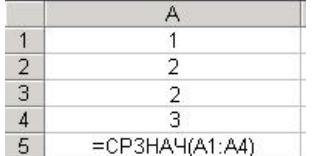

Выберите один из 6 вариантов ответа:

 $1)4$ 

 $2)6$ 

 $3) 5$ 

 $4)1$ 

 $5)3$ 

 $62$ 

### Задание #10

В электронной таблице выделен диапазон ячеек. Сколько ячеек входит в этот диапазон?

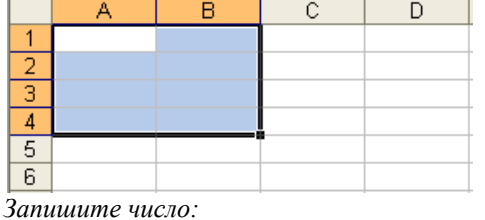

### Задание #11

Какая формула будет получена при копировании в ячейку СЗ, формулы из ячейки С2:

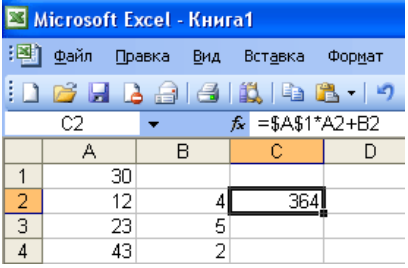

Выберите один из 5 вариантов ответа:

 $1) = $B$2*A3+B4$ 

 $2) = $A$2*A3+B3$ 

 $3) = $A$1*A3+B3$ 

 $4) = A1*A2+B2$ 

 $5) = $A$1*$A$2+$B$2$ 

### Задание #12

При копировании формулы

Выберите один из 4 вариантов ответа:

1) относительные ссылки ячеек меняются, абсолютные остаются неизменными

2) ни абсолютные, ни относительные ссылки не меняются

3) абсолютные ссылки ячеек меняются, относительные остаются неизменными

4) меняются и абсолютные, и относительные ссылки

Задание #13

Что означает символ \$ в записи имени ячейки \$B\$2?

Выберите один из 4 вариантов ответа:

- 1) этой ячейке присвоится произвольное имя
- 2) в адресе не будет меняться только номер столбца
- 3) имя ячейки останется неизменным

### 4) в адресе не будет изменяться только номер строки

### Залание #14

Какая формула булет получена при копировании в ячейку Е4, формулы из ячейки Е2?

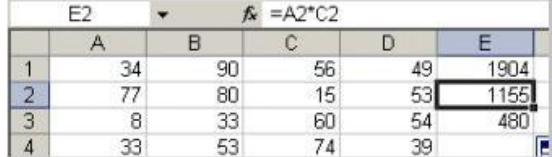

Выберите один из 4 вариантов ответа:

 $1) = $A$2*C4$ 

 $2) = A2*SC$2$  $3) = $A$2*SC$4$ 

 $4) = A4*C4$ 

### Задание #15

Символ \$ при записи адресов электронной таблицы MS Excel указывает на использование: Выберите один из 4 вариантов ответа:

1) адреса ячейки, содержащей итоговую сумму

2) текущего адреса

3) относительного адреса

<span id="page-43-0"></span>4) абсолютного адреса

### Тема 3.10. Моделирование в электронных таблицах

Форма контроля: \_\_\_\_\_\_\_\_\_\_\_\_\_\_ тестирование (программированное)\_

### Условия выполнения задания:

Место выполнения задания: компьютерный класс

Максимальное время выполнения задания: 20 мин.

### Текст задания: задания контрольной работы

Программа тестирования работает в свободном режиме, где тестируемый может отвечать на вопросы в любой последовательности, переходить (возвращаться) к любому вопросу самостоятельно. Все вопросы теста и варианты ответов выводятся в случайном порядке. В тесте 10 вопросов. За каждый правильный ответ начисляется 1 балл.

### Залание #1

### Выберите верное утверждение:

Выберите один из 4 вариантов ответа:

- 1) Модель полностью повторяет изучаемый объект
- 2) Один объект может иметь только одну модель
- 3) Разные объекты не могут описываться одной моделью
- 4) Электрическая схема это модель электрической цепи

### Задание #2

Расписание движения электропоездов может рассматриваться как пример:

- Выберите один из 4 вариантов ответа:
- 1) имитационной модели
- 2) графической модели

3) табличной модели

4) натурной модели

# Задание #3

Какие модели воспроизводят геометрические, физические и другие свойства объектов в материальной форме?

Выберите один из 4 вариантов ответа:

- 1) Предметные
- 2) Иерархические
- 3) Все вышеперечисленные варианты
- 4) Информационные

# Задание #4

Выберите образную модель:

Выберите один из 4 вариантов ответа:

- 1) формула
- $2)$  cxema
- 3) фотография
- 4) текст

# Задание #5

Моделирование - это ... Выберите один из 4 вариантов ответа:

- 1) Наблюдение моделей
- 2) Метод познания, состоящий в создании и исследовании моделей
- 3) Формальное описание процессов и явлений
- 4) Процесс создания моделей

# Задание #6

Может ли, один и тот же объект иметь множество моделей? Выберите один из 4 вариантов ответа:

- $1) \,\mathrm{I}$ a
- 2) Иногла может
- $3)$  Her
- 4) Нет правильного ответа

# Задание #7

Выбрать пару объектов, о которых можно сказать, что они находятся в отношении "объект молель":

Выберите один из 3 вариантов ответа:

- 1) курица цыпленок
- 2) страна ее столица
- 3) болт чертеж болта

# Задание #8

Объект, заменяющий реальный процесс, предмет или явление и созданный для понимания закономерностей объективной действительности называют Выберите один из 4 вариантов ответа:

- 1) Моделью 2) Объектом
- 
- 3) Заменителем
- 4) Все представленные варианты

Все информационные модели делят на …

*Выберите один из 4 вариантов ответа:*

- 1) Знаковые и табличные
- 2) Логические и вербальные
- 3) Образные и знаковые
- 4) Вербальные и специальные

### **Задание # 10**

Информационной моделью, которая имеет сетевую структуру, является:

*Выберите один из 3 вариантов ответа:*

- 1) генеалогическое дерево семьи
- 2) файловая система компьютера
- 3) модель компьютерной сети Интернет

# <span id="page-45-0"></span>**Модельные примеры оценочных средств для проведения промежуточного и рубежного контроля по прикладному модулю 1 «Основы аналитики и визуализации данных»**

### **Промежуточный контроль**

Промежуточный контроль по прикладному модулю 1 «Основы аналитики и анализа данных проходит в форме разработки и презентации дашборда после изучения темы 1.3. «Потоки данных».

**Создание презентации на основе данных датасета** Анализ продаж и сети магазинов из БД Clickhouse и Marketplace.

*Постановка задачи:*

Самостоятельно создайте дашборд с визуализацией данных по продажам в сети магазинов из БД Clickhouse и Marketplace в соответствии с рекомендациями <https://cloud.yandex.ru/docs/datalens/tutorials/data-from-ch-visualization>

- по дням и месяцам

- по продуктовым категориям

*Требования к презентации:*

Презентация должна содержать описание этапов работы над дашбордом и скриншот самого получившегося дашборда с необходимыми чартами (диаграммами).

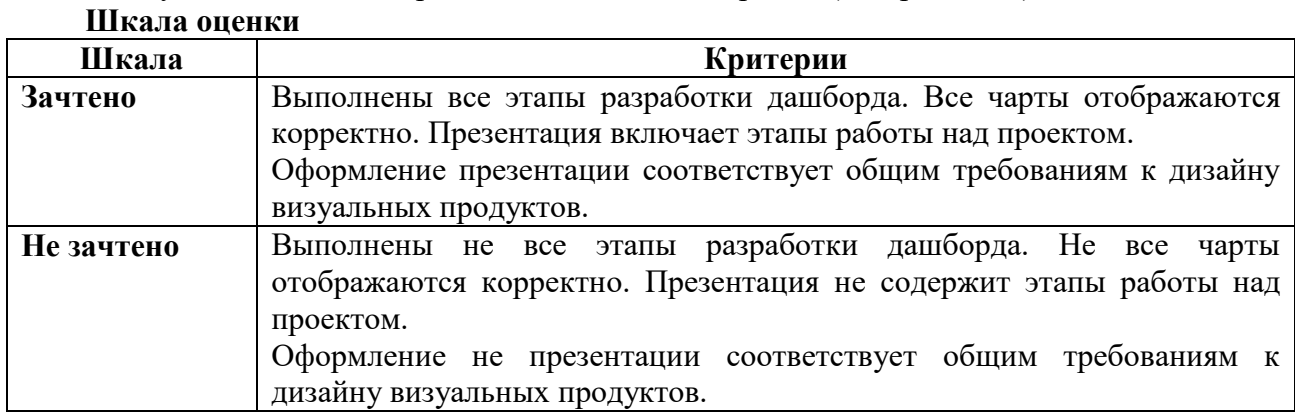

### **Рубежный контроль**

Рубежный контроль проходит в форме выполнения и защиты проектной работы **Анализ открытых данных ДТП на дорогах России.** 

### **Выполнение проекта по теме Анализ открытых данных ДТП на дорогах России.**

Постановка задачи: провести анализ набора данных (датасета) о дорожнотранспортных происшествиях на дорогах в регионах РФ. Необходимо проанализировать данные, построить дашборд по ключевым диаграммам, сделать выводы о том, в каких регионах и в какое время суток ДТП происходят чаще. Сформулировать свои предложения по улучшению ситуации на дорогах. Предложить свои параметры и метрики, по которым будет проверяться эффективность сделанных предложений.

### Содержание самостоятельной деятельности обучающегося:

- Авторизоваться на сервисе Yandex DataLens
- Создать подключение к датасету Анализ открытых данных ДТП на дорогах России в рекомендациями соответствии  $(cM)$  $\mathbf{c}$ https://cloud.yandex.ru/docs/datalens/tutorials/data-from-csv-geo-visualization)
- Создать чарты геоданных и зависимости ДТП от времени суток
- Создать дашборд из полученных чартов
- Проанализировать полученные данные
- Создать презентацию, включив в нее построенные чарты и зафиксировав выводы о выявленных зависимостях
- Включить в презентацию свои предложения для снижения количества ДТП
- Включить в презентацию описание параметров и метрик для оценки эффективности сделанных предложений

### Требования к результату проектной деятельности

- Разработка дашборда
- Выполнены все этапы разработки дашборда.
- Все чарты отображаются корректно
- Все переключатели и фильтры переключаются корректно
- Презентация и выступление

Презентация включает:

Этапы работы над проектом:

- анализ данных и принцип их отбора и обработки;
- аргументацию выбора типа диаграммы и процесс ее создания;
- визуализацию итогового лашборда
- Формулировку предложений и метрик по оценке их эффективности.

Рефлексия: с какими проблемами столкнулись участники команды во время разработки проекта, как они их преодолели.

Оформление презентации соответствует общим требованиям к дизайну визуальных продуктов.

Выступление содержательно, при этом выдержан регламент выступления (5-7 минут).

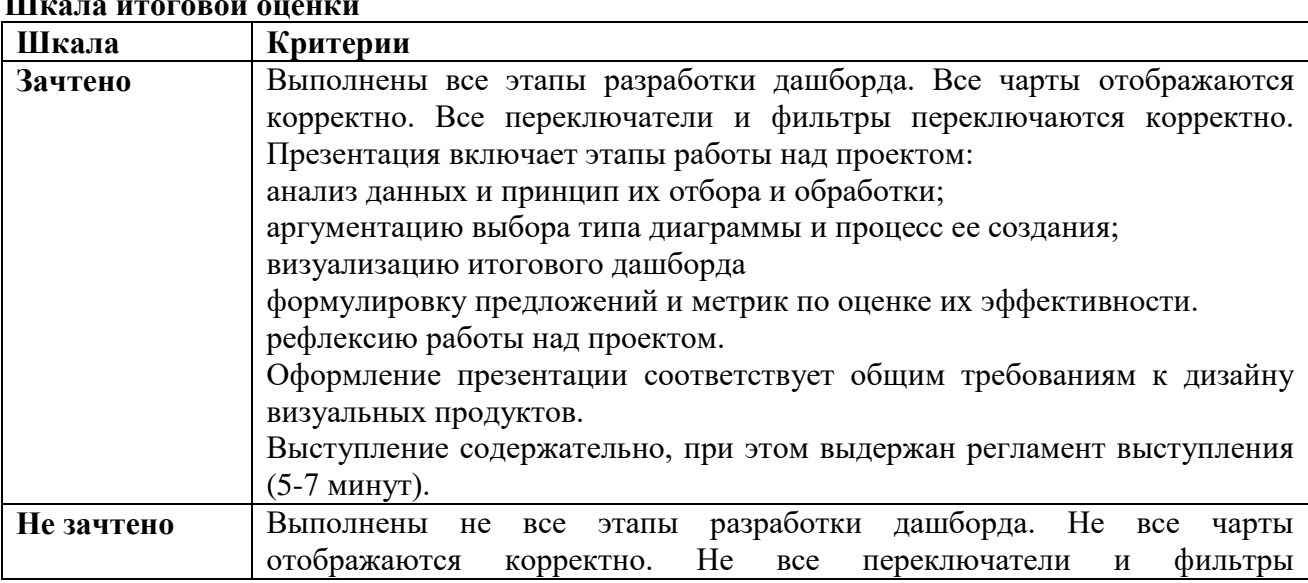

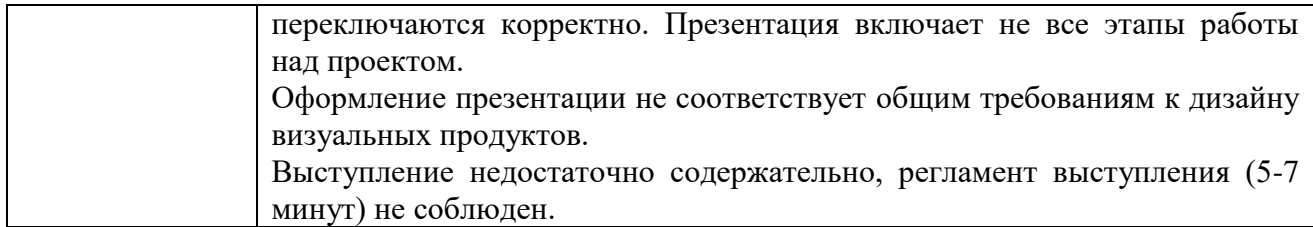

# <span id="page-47-0"></span>**Модельные примеры оценочных средств для проведения промежуточного и рубежного контроля по прикладному модулю 2 «Разработка веб-сайта с использованием конструктора Тильда»**

Итоговое задание представляет собой проектную работу по созданию сайта интернетмагазина, которая содержит в себе все отработанные на практических работах виды деятельности. При подготовке выступления для защиты проекта следует руководствоваться следующей дорожной картой презентации:

- обзор по теме (сравнение, таблица, ... слайды в google drive или инструменте вещания слайдов);
- демонстрация в live-режиме;
- выводы;
- примеры заданий для аудитории на овладение материалом (возможно, опрос, одним словом, интерактив).

### **Шкала итоговой оценки**

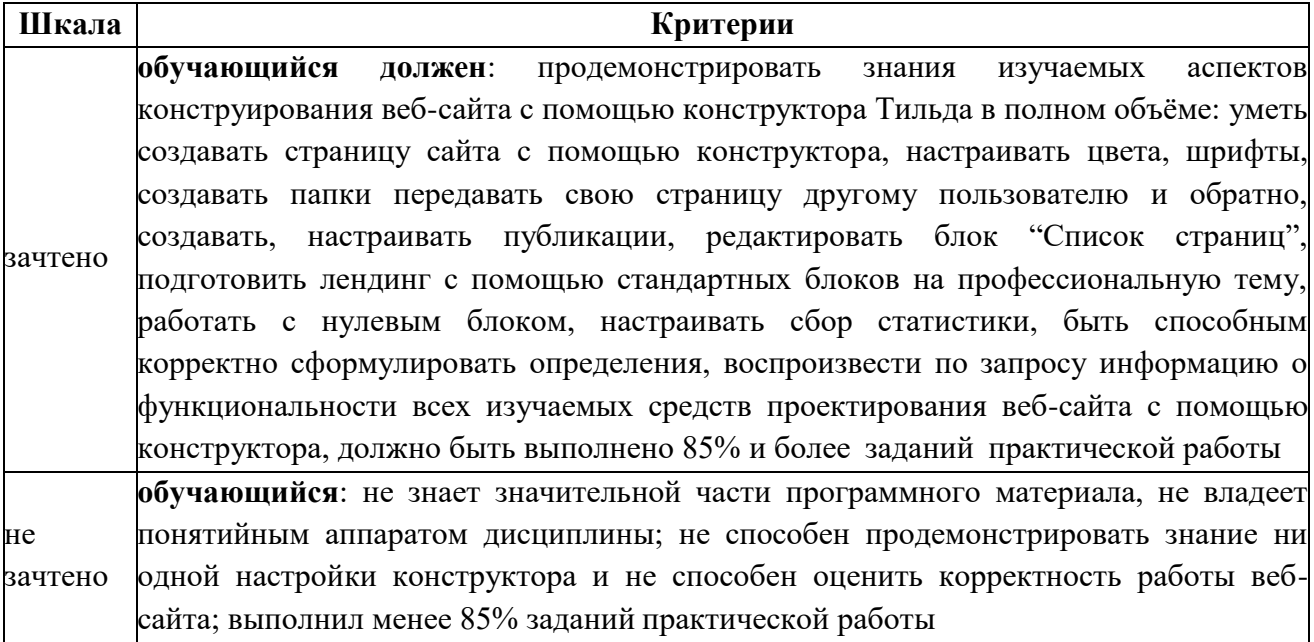

### **Типовая процедура защиты результата проектной работы**

*Критерий оценивания.* Задание считается выполненным, если сайт функционирует, разработан в соответствии с заданием, не содержит синтаксических ошибок, содержит все изученные настройки, а также сопровождается техническим заданием (в том числе, возможно, отчётом в форме слайдов).

### <span id="page-48-0"></span>3.2 Критерии оценки тестирования

Описать критерии

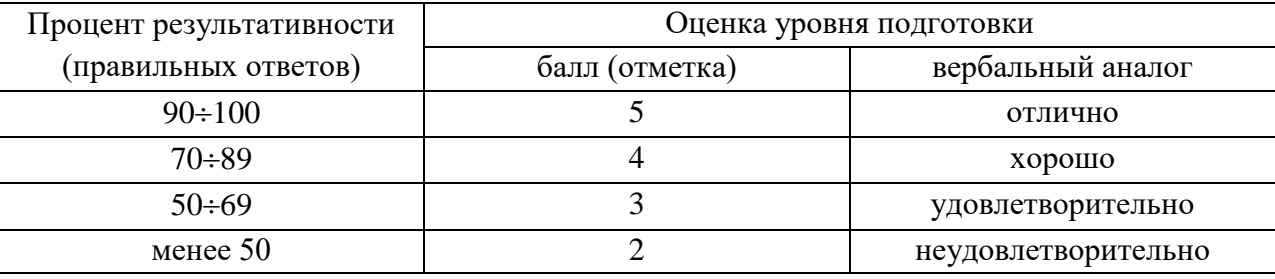

### <span id="page-48-1"></span>3.3 Ключ к контрольно-оценочным средствам

Ключ к тесту № 1.1. Введение. Основные этапы развития информационного общества. Информационные ресурсы общества.

1)  $3: 4: 5:$  $2) 3:$  $3) 1;$  $4)$  1;  $5)$  2; 6) 1:3:  $7)$  2; 3; 4;  $8) 3:$  $9)1:$  $10)$  2; Ключ к тесту № 1.2. Подходы к измерению информации.  $1) 2:$  $2) 1:$  $3) 3:$  $4)$  1;  $5) 1:$ 6) 1д, 2а, 3г, 4б, 5в;  $7)$  10;  $8) 88:$ 9) 16 Кбайт;  $10)$  3;

### Ключ к тесту № 1.3. Компьютер и цифровое представление информации. Устройство компьютера.

 $1) 2;$  $2) 3:$  $3) 2:$ 

- $(4)$  1:
- $5) 1:$
- $6) 3:$
- $7) 3;$

### $8)$  1;

- $9)$  1;
- $10) 2;$
- $11)$  3;
- $12)$  1;
- $13)$  3;
- $14)$  1;
- $15)$  1;

#### Ключ к тесту № 1.4. Кодирование информации. Системы счисления.

- $1) 4;$
- $2) 2;$
- $3) 1;$
- $4)$  3;
- $5) 2;$
- $6) 1:$
- $7)$  3;
- $8)$  3;  $9) 3;$
- $10)3:$
- $11)4;$
- $12)3$

# Ключ к тесту № 1.6. Компьютерные сети: локальные сети, сеть Интернет.

- $1) 1;$
- $2) 1, 4$
- 3)  $1r, 2q, 36, 4B, 5a$
- 4) 1B, 26, 3a,  $4r$
- $5) 1$
- $6) 3$
- 7)  $16, 2B, 3a$
- $8)$  1, 2, 4, 6
- 9)  $1, 3, 4$
- $10) 1, 4, 5$  $11) 1, 3, 4$
- $12) 2,$
- $13)4$
- $14)2$
- $15)4$
- 16) 16, 2г, 3а, 4в
- 17) 1в, 2г, 3б, 4а
- $18)2$

Ключ к тесту № 1.7. Службы Интернета. Поисковые системы. Поиск информации профессионального содержания.

- $1) 2$
- $2) 3$
- $3) 1$
- $4) 2$
- $5) 3$
- $6) 1$
- $7) 3$ 8) 2
- $9) 1$

 $10)1$ 

 $11)2$ 

 $12)3$ 

 $13)2$ 

 $14)3$ 

### Ключ к тесту № 1.8. Сетевое хранение данных и цифрового контента.

- $1) 1$
- $2) 1$
- $3) 2$
- $4) 5$
- $5) 5$
- $6) 2$
- $7)4$
- $8) 2$
- $9)4$
- $10)4$

### Ключ к тесту 1.9. Информационная безопасность.

- $1) 1$
- 2) непреднамеренным
- $3) 2$
- 4)  $2, 3, 4$
- 5)  $162a3B$
- $6)3$
- $7) 3$
- $8) 1$
- 9)  $2, 4, 5, 6, 7$
- 10) пароль
- 11) антивирус 12) 1а 2г 3д 4б 5в
- 
- $13)1$  $14) 1, 2, 3, 4$

 $15)1$ 

 $16)2$ 

 $17)2$ 

 $18)1$ 

### Ключ к тесту 2.1. Обработка информации в текстовых процессорах.

 $1)$  4; 2; 3; 1;  $2) 5; 9;$  $3) 3;$ 4) 1; 4; 2; 3;  $5)4;$  $6)$  4;  $7)4;$  $8) 5; 4; 1; 3; 2;$ 9) 3; 1; 2; 4;  $10)$  1;

### Ключ к тесту 2.3. Компьютерная графика и мультимедиа.

- 1)  $3$
- $2) 2$
- $3) 3$

 $4) 1$  $5) 3$  $6) 1$  $7) 2$  $8) 2$  $9) 2$  $10)3$  $11)3$  $12) 1, 2, 3, 4, 5$ 

### Ключ к тесту 3.1. Модели и моделирование. Этапы моделирования.

- $1)$  1, 2, 5
- $2) 2, 3, 5$
- $3)$  2, 3, 5
- 4)  $1, 2, 3, 4, 5$
- 5) вербальная
- 6) имитационная
- 7) вероятностная
- 8) динамическая
- 9) тестирование
- 10) алгоритм
- $11) 1, 4, 5$
- $12)2$
- $13)3,4$
- $14)3$
- $15)2$
- $16)3$
- $17)3$  $18)3$

### Ключ к тесту № 3.2. Списки, графы, деревья.

- $1)$  9
- $2) \quad 5$
- $3) 18$
- $4)6$
- $5) 13$
- $6)9$
- $7)$  7 8) 18
- $9)30$
- 
- $10)36$
- $11$ ) cab+\*
- $12)*5-d3$
- $13)$  cd-ab- $*$
- $14$ ) +  $*3a * 2d$
- $15)10$
- $16)12$
- $17)8$

### Ключ к тесту № 3.4. Понятие алгоритма и основные алгоритмические структуры.

- $1)$  4;
- $2) 3:$
- $3) 2;$

4) 1;

5) 4;

6) 1;

- 7) 1;
- 8) 3;
- 9) 1;
- 10) 4;

### **Ключ к тесту № 3.6. Базы данных как модель предметной области.**

- 1) 1;
- 2) 3;
- 3) 5; 6;
- 4) 1;
- 5) 3;
- 6) 4;
- 7) 1;
- 8) 1;
- 9) 4;
- $10) 2;$

 $11) 2;$ 

- $12)3;$
- 13) 2;
- 14) 2;
- 15) 1;
- 16) 1;
- 17) 2;
- 18) 2;
- 19) 3; 4; 5;
- 20) 1;

# **Ключ к тесту № 3.7. Технологии обработки информации в электронных таблицах** 1) 1; 5; 3; 2; 4;

- $2) 3;$ 3) 3; 4) 5; 5) 8. 6) 2; 3; 4; 7) 5; 8) 3; 9) 4;
- $10)$  2;

### **Ключ к тесту № 3.8. Формулы и функции в электронных таблицах**

1) 19; 2) 2; 3) 4;  $4)$  2; 5) 3; 6) 2; 7) 1; 2; 3; 8) 1; 9) 6; 10) 8;

11) 3; 12) 1; 13) 3;

 $14)4;$ 

15) 4.

**Ключ к тесту № 3.10. Моделирование в электронных таблицах.**

1) 4;  $2) 3;$ 

3) 1;

4) 3;

5) 2;

6) 1;

7) 3;

8) 1;

9) 3;

<span id="page-53-0"></span>10) 3;

# **4. Контрольно-оценочные средства для промежуточной аттестации по учебной дисциплине**

# <span id="page-53-1"></span>**4.1. Общие положения**

Контроль и оценка на дифференцированном зачете осуществляются с использованием следующих форм и методов:

Тестирование.

По итогам дифференцированного зачета выставляется оценка по шкале: «отлично», «хорошо», «удовлетворительно», «неудовлетворительно».

# <span id="page-53-2"></span>**4.2. Паспорт**

### **Назначение:**

<span id="page-53-3"></span>КОС предназначен для контроля и оценки результатов освоения учебной дисциплины «Информатика» по специальности 35.02.03 Технология деревообработки.

### 4.3 Задания для дифференцированного зачета

Рассмотрено и одобрено на заседании методической комиссии социально-гуманитарных дисциплин Протокол №

 $20$   $\Gamma$ . **УТВЕРЖДАЮ** Заместитель директора

Председатель МК **С.В. Каргапольцева** 

# ВОПРОСЫ ДЛЯ ПОДГОТОВКИ К ДИФФЕРЕНЦИРОВАННОМУ ЗАЧЕТУ

# по дисциплине ОУД.08 Информатика

# для обучающихся первого курса

# специальности 35.02.03 Технология деревообработки

- 1. Информация, информационные процессы и информационное общество.
- 2. Единицы измерения информации.
- 3. Системы счисления. Основание, алфавит системы счисления.
- 4. Основы логики. Формы мышления. Простое и сложное высказывание.
- 5. Логические операции: конъюнкция, дизъюнкция, инверсия, импликация, эквиваленция.
- 6. Таблица истинности. Алгоритм построения таблицы истинности.
- 7. Понятие алгоритма. Свойства алгоритма. Способы описания алгоритмов.
- 8. Типы алгоритмов: линейный, разветвляющийся, циклический.
- 9. Типы циклов: цикл с параметром, цикл с предусловием, цикл с постусловием.
- 10. Язык программирования Pascal. Алфавит и операторы языка Pascal. Оператор присваивания.
- 11. Структура программы Pascal. Функции Pascal.
- 12. Программирование линейных, разветвляющихся, циклических алгоритмов.
- 13. Архитектура персонального компьютера. Основные компоненты системного блока.
- 14. Процессор. Внутренняя память: ПЗУ, ОЗУ.
- 15. Внешняя память: гибкие диски, жесткие диски, оптические накопители. Назначение, основные характеристики.
- 16. Устройства ввода информации. Назначение, основные характеристики.
- 17. Устройства вывода информации. Назначение, основные характеристики.
- 18. Устройства передачи информации. Назначение, основные характеристики.
- 19. Классификация программного обеспечения.
- 20. Операционная система Windows. Графический интерфейс.
- 21. Объекты: папка, документ, ярлык. Алгоритм создания ярлыков.
- 22. Понятие файла, каталога (папки) и правила задания их имён. Понятие корневого каталога.
- 23. Одноуровневая и многоуровневая файловая структура. Путь к файлу.
- 24. Защита информации от несанкционированного доступа.
- 25. Защита от компьютерных вирусов.
- 26. Эксплуатационные требования к компьютерному рабочему месту. Комплекс профилактических мероприятий для рабочего места в соответствии с его комплектацией для профессиональной деятельности.
- 27. Программа MS Word 2007. Запуск программы. Окно программы Word.
- 28. Создание, сохранение, открытие документа. Свойства документа.
- 29. Параметры страницы: поля, ориентация, размер бумаги. Вставка новой страницы.
- 30. Редактирование текста. Разбиение и слияние абзацев.
- 31. Шрифтовое оформление: тип, размер, начертание, цвет, различные виды подчеркивания, видоизменение (надстрочный, подстрочный и др.), межбуквенный интервал.
- 32. Форматирование абзацев: выравнивание, отступ (выступ) первой строки, интервал перед и после абзаца, междустрочные интервалы.
- 33. Таблица: вставка таблицы, добавление и удаление столбцов, строк. Выделение ячейки, строки, столбца, таблицы. Изменение высоты строки и ширины столбца. Выравнивание ширины столбцов и высоты строк. Объединение и разбиение ячеек. Обрамление и заливка. Изменение направления текста в ячейке таблицы. Горизонтальное и вертикальное выравнивание текста в ячейке.
- 34. Вставка картинок и их редактирование: размер, обтекание, обрезка, заливка, границы.
- 35. Табличный процессор MS Excel 2007. Запуск программы. Назначение.
- 36. Окно программы. Рабочая книга, рабочий лист.
- 37. Структура электронных таблиц: ячейка, строка, столбец. Диапазон ячеек.
- 38. Форматирование листов: вставка нового листа, удаление, переименование, копирование листа.
- 39. Редактирование структуры таблицы: изменение ширины столбцов и высоты строк.
- 40. Основные типы данных, применяемые в электронных таблицах.
- 41. Форматирование ячеек. Формат числа.
- 42. Имя ячейки и их адресация: абсолютная и относительная.
- 43. Формулы. Правило ввода формулы.
- 44. Вычисления с использованием стандартных функций.
- 45. Реляционная база данных. Создание, сохранение базы данных.
- 46. Способы создания таблиц. Поле, запись в таблице. Главный ключ. Типы данных.
- 47. Формы, их виды. Структура формы. Ввод данных через форму.
- 48. Создание запросов в режиме конструктора. Виды запросов: запрос на выборку, запрос с групповыми операциями. Логические выражения и условия отбора.
- 49. Отчет, виды отчетов. Структура отчетов.
- 50. Система подготовки презентации MS Power Point. Запуск программы, назначение.
- 51. Окно программы Power Point Режимы просмотра презентации.
- 52. Добавление, удаление слайдов. Изменение макета слайда.
- 53. Добавление текста, таблицы, картинки, графических объектов на слайд.
- 54. Изменение стиля таблицы. Добавление и изменение заливки ячейки таблицы.
- 55. Добавление стиля фона в презентацию.
- 56. Добавление переходов между слайдами. Перестановка слайдов.
- 57. Добавление анимации.
- 58. «Ручной» просмотр слайдов по порядку.
- 59. Добавление управляющих кнопок.
- 60. Локальная сеть.
- 61. Интернет и его ресурсы.
- 62. Электронная почта.
- 63. Поиск информации в Интернет.
- 64. Модели данных.
- 65. Визуализация данных.
- 66. Потоки данных.
- 67. Принятие решений на основе данных.
- 68. Кейс анализа данных.
- 69. Конструктор Тильда.
- <span id="page-55-0"></span>70. Создание различных видов страниц.

# 4.4 Пакет преподавателя

# УСЛОВИЯ ВЫПОЛНЕНИЯ ЗАДАНИЯ:

Место выполнения задания: компьютерный класс Максимальное время выполнения задания: 60 мин.

### Электронный тест

# Залание #1

 $\overline{\Phi$ айл - это...

Выберите один из 4 вариантов ответа:

1) программа или данные на диске, имеющие имя

2) текст, распечатанный на принтере

3) программа в оперативной памяти

4) единица измерения информации

# Задание #2

В каком диалоговом окне создают связи между полями таблиц базы данных? Выберите один из 4 вариантов ответа:

1) схема связей

2) таблица связей

3) схема данных

4) таблица данных

# Задание #3

 $\overline{q}$ ему будет равно значение ячейки А7, если в нее ввести формулу = МАКС(A1:A6):

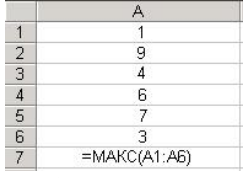

Выберите один из 6 вариантов ответа:

- $1)3$
- $2)7$
- $3)6$

 $4)4$ 

 $5)9$ 

 $6)1$ 

# Задание #4

Таблицы в базах данных MS Access предназначены:

Выберите один из 4 вариантов ответа:

- 1) для автоматического выполнения группы команд
- 2) для ввода данных базы и их просмотра
- 3) для хранения данных базы

4) для отбора и обработки данных базы

### Задание #5

Программой архиватором называют:

Выберите один из 3 вариантов ответа:

1) программу для уплотнения информационного объёма (сжатия) файлов

- 2) систему управления базами данных
- 3) программу резервного копирования файлов

# Задание #6

Что означает символ \$ в записи имени ячейки \$В2? Выберите один из 4 вариантов ответа:

- 1) в адресе не будет меняться только номер столбца
- 2) в адресе не будет изменяться только номер строки
- 3) этой ячейке присвоится произвольное имя
- 4) имя ячейки останется неизменным

Каким файлом обычно является файл с расширением .exe? Выберите один из 5 вариантов ответа:

- 1) Библиотечным
- 2) Графическим
- 3) Текстовым
- 4) Исполняемым
- 5) Архивным

### Задание #8

При наборе текста одно слово от другого отделяется:

Выберите один из 4 вариантов ответа:

- 1) точкой
- 2) пробелом
- 3) запятой
- 4) двоеточием

### Задание #9

При перемещении или копировании в электронной таблице абсолютные ссылки: Выберите один из 5 вариантов ответа:

- 1) преобразуются вне зависимости от нового положения формулы
- 2) не изменяются
- 3) преобразуются в зависимости от правил указанных в формуле
- 4) преобразуются в зависимости от длины формулы
- 5) преобразуются в зависимости от нового положения формулы

### Задание #10

Для долговременного хранения информации служит:

Выберите один из 3 вариантов ответа:

- 1) оперативная память
- 2) магнитный диск (винчестер)
- 3) процессор

### Задание #11

Браузеры являются:

Выберите один из 4 вариантов ответа:

- 1) трансляторами языка программирования
- 2) программами для просмотра Web-страниц
- 3) антивирусными программами
- 4) серверами Интернет

### Залание #12

Чему будет равно значение ячейки C1, если в нее ввести формулу = CVMM(A1:A7)/2: Изображение:

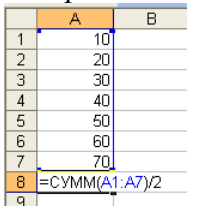

Выберите один из 4 вариантов ответа:

- $1)140$
- $2) 280$
- $3)40$
- $4)35$

Операционные системы представляют собой программные продукты, входящие в состав: Выберите один из 4 вариантов ответа:

1) системы управления базами данных

- 2) систем программирования
- 3) прикладного программного обеспечения

4) системного программного обеспечения

# Задание #14

С помощью какой пиктограммы можно запустить текстовый редактор Word?

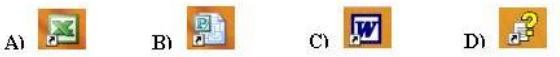

Выберите один из 4 вариантов ответа:

- $1)$  A)
- $(2)$  C)
- $3)$  B)
- $4)$  D)

# Задание #15

Столбец в таблице базы данных:

Выберите один из 4 вариантов ответа:

- 1) характеристика
- $2)$  запись
- $3)$  поле
- 4) объект

# Задание #16

Необходимо найти общее количество книг.

Какой из запросов это позволит сделать?

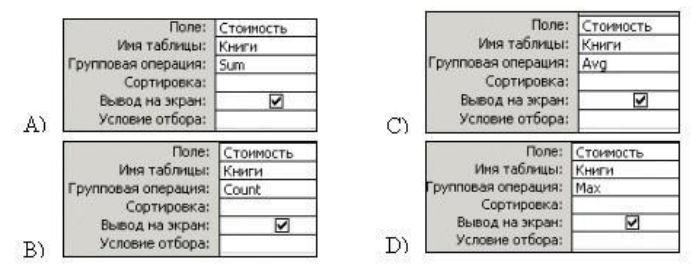

Выберите один из 4 вариантов ответа:

- $1) B$
- $2)$  C
- $3) D$
- $(4)$  A

# Задание #17

Курсивом называется:

Выберите один из 4 вариантов ответа:

- 1) короткая мигающая линия, показывающая текущую позицию рабочего поля редактора
- 2) кегль шрифта
- 3) наклонное начертание шрифта
- 4) гарнитура шрифта

### Задание #18

Существует четыре способа выравнивания абзаца: по левому краю, по центру, по правому краю. Допишите последний способ выравнивания. Запишите ответ:

### Задание #19

Bonpoc:

Высокое типографское качество печати, высокая скорость печати, бесшумная печать - это достоинства:

Выберите один из 3 вариантов ответа:

1) матричного принтера

2) струйного принтера

3) лазерного принтера

### Задание #20

Какой тип имеет поле Дом в представленной базе данных:

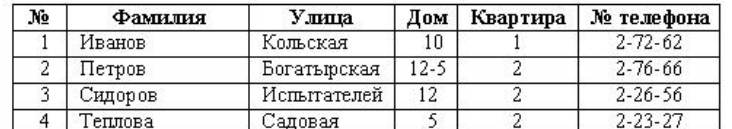

Выберите один из 4 вариантов ответа:

1) логический

2) дата/время

- 3) числовой
- 4) текстовый

### Задание #21

Выберите устройства хранения информации Выберите несколько из 5 вариантов ответа:

- 1) жесткий диск
- 2) флеш-память
- 3) принтер
- 4) дискета
- 5) монитор

### Задание #22

Скорость передачи - это характеристика:

Выберите один из 3 вариантов ответа:

- 1) монитора
- 2) модема

3) процессора

### Задание #23

Чтобы удалить символ, находящийся слева от курсора, необходимо нажать клавишу: Выберите один из 4 вариантов ответа:

- $1)$  Esc
- 2) Delete
- 3) Enter
- 4) Backspace

### Задание #24

Укажите имя файла, созданного в программе MS Excel: Выберите один из 4 вариантов ответа:

- 
- 1) отчет.bmp
- 2) отчет.doc
- $3)$  or  $q$   $r$   $x$   $s$
- 4) отчет.txt

Редактирование текста представляет собой:

Выберите один из 4 вариантов ответа:

- 1) процесс внесения изменений в имеющийся текст
- 2) процедуру сохранения текста на лиске в виде текстового файла
- 3) процесс передачи текстовой информации по компьютерной сети
- 4) процедуру считывания с внешнего запоминающего устройства ранее созданного текста

### Задание #26

Какая клавиша используется для выделения группы объектов, расположенных не подряд? Выберите один из 4 вариантов ответа:

- $1)$  Shift
- $2)$  Ctrl
- 3) Enter
- $4)$  Alt

### Задание #27

При вычислении формулы в ячейке MS Excel, появилось сообщение об ошибке #####. Оно означает:

Выберите один из 4 вариантов ответа:

1) делитель в формуле принял значение "Нуль"

- 2) переполнение ячейки
- 3) что не опознано имя, которое употреблено в формуле
- 4) неверное значение аргумента в формуле

### Залание #28

Какое устройство на рисунке?

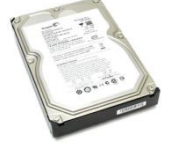

Выберите один из 5 вариантов ответа:

- 1) DVD-ROM
- 2) принтер
- 3) жесткий диск
- 4) процессор
- 5) оперативная память

### Задание #29

Какая формула будет получена при копировании в ячейку СЗ, формулы из ячейки С2: В Microsoft Excel - Книга1

: <mark>4</mark> файл Правка Вид Вставка Формат 108888888819  $f_x = $A$1*A2+B2$  $\overline{c2}$  $\overline{R}$  $\overline{A}$  $C$   $D$  $\frac{1}{2}$  $\frac{2}{3}$  $\overline{30}$ कर्त  $12$  $\frac{1}{23}$  $43$ 

Выберите один из 5 вариантов ответа:

1) =  $$A$2*A3+B3$  $2) = $A$1*A3+B3$  $3) = A1*A2+B2$  $4) = $A$1*$A$2+$B$2$  $5) = $B$2*A3+B4$ 

### Задание #30

Ввод формулы в ячейку MS Excel начинается с символа:

Выберите один из 5 вариантов ответа:

- $1) *$
- $2) =$
- $3) 4) /$
- 
- $5):$

# Задание #31

Выберите верную запись формулы для электронной таблицы Excel: Выберите один из 4 вариантов ответа:  $1) = A2*A3-A4$ 

- 2)  $C3 = C1 + 2*C2$
- 3)  $C3+4*D4$
- 4)  $A5B5+23$

# Залание #32

В чем состоит особенность поля "счетчик"?

Выберите один из 4 вариантов ответа:

- 1) имеет свойство автоматического наращивания
- 2) служит для ввода числовых данных
- 3) служит для ввода действительных чисел
- 4) имеет ограниченный размер

# Залание #33

Каждому термину поставьте в соответствие его описание:

Укажите соответствие для всех 4 вариантов ответа:

- 1) используется для длительного хранения информации
- 2) устройство, предназначенное для вычислений, обработки информации и управления работой компьютера
- 3) устройство визуального отображения информации
- 4) устройство, позволяющее записывать и хранить данные в микросхемах
- жесткий диск
- процессор
- $\Box$  Flash-память
- \_\_ монитор

# Задание #34

Какие наиболее распространённые расширения встречаются в названии текстовых файлов: Выберите один из 4 вариантов ответа:

- $1)$  txt. doc
- $2)$  exe, com
- $3)$  bmp, jpg
- 4) rar, zip

# Задание #35

Электронная таблица Excel представляет собой:

Выберите один из 4 вариантов ответа:

1) совокупность поименованных буквами латинского алфавита строк и нумерованных столбцов

2) совокупность нумерованных строк и поименованных буквами латинского алфавита столбнов

- 3) совокупность строк и столбцов, именуемых пользователем произвольным образом
- 4) совокупность пронумерованных строк и столбцов

# Залание #36

Диапазон в MS Excel - это:

*Выберите один из 4 вариантов ответа:*

- 1) все ячейки одной строки
- 2) множество допустимых значений
- 3) все ячейки одного столбца

4) совокупность клеток, образующих в таблице область прямоугольной формы

### **Задание # 37**

Гипертекст - это …

*Выберите один из 4 вариантов ответа:*

1) структурированный текст, в котором могут осуществляться переходы по выделенным меткам

- 2) текст, в котором используется шрифт большого размера
- 3) очень большой текст
- 4) текст, набранный на компьютере

### **Задание # 38**

В меню "Пуск" Стандартные программы расположены в пункте: *Выберите один из 4 вариантов ответа:*

- 1) "Выполнить"
- 2) "Программы"
- 3) Поиск
- 4) "Документы"

# **Задание # 39**

Выберите устройства ввода информации

*Выберите несколько из 5 вариантов ответа:*

- 1) мышь
- 2) принтер
- 3) сканер
- 4) клавиатура
- 5) монитор

### **Задание # 40**

Каждый файл, записанный на диске, имеет обозначение, состоящее из двух частей: *Выберите один из 4 вариантов ответа:*

- 1) имени файла и имени диска
- 2) имени и даты создания
- 3) имени и длины
- 4) имени и расширения

### **Задание # 41**

Укажите, к какому виду модели относятся рисунки, карты, чертежи, диаграммы, схемы, графики

*Выберите один из 4 вариантов ответа:*

- 1) Табличные информационные.
- 2) Математические модели.
- 3) Натурные.
- 4) Графические информационные.

### **Задание # 42**

Назовите, в чем состоит суть основного тезиса формализации

*Выберите один из 4 вариантов ответа:*

- 1) В возможности представления информации на материальном носителе.
- 2) В возможности передачи информации от одного объекта к другому.
- 3) В возможности разделения объекта и его обозначения.
- 4) В возможности хранения информации в памяти компьютера.

### **Задание # 43**

Назовите, как называется графика с представлением изображения в виде совокупностей точек

*Выберите один из 4 вариантов ответа:*

1) Фрактальной.

- 2) Растровой.
- 3) Векторной.

4) Прямолинейной.

# **Задание # 44**

Укажите, что является основой моделирования *Выберите один из 4 вариантов ответа:*

- 1) Коммуникативный процесс.
- 2) Передача информации.
- 3) Процесс формализации.

4) Хранение информации.

### **Задание # 45**

Назовите, какое расширение имеют Web страницы? *Выберите один из 4 вариантов ответа:*

- 1) htm.
- 2) tht.
- 3) web.
- <span id="page-63-0"></span>4) www.

# **4.5 Ведомость по дифференцированному зачету**

# **Кунгурский колледж агротехнологий и управления**

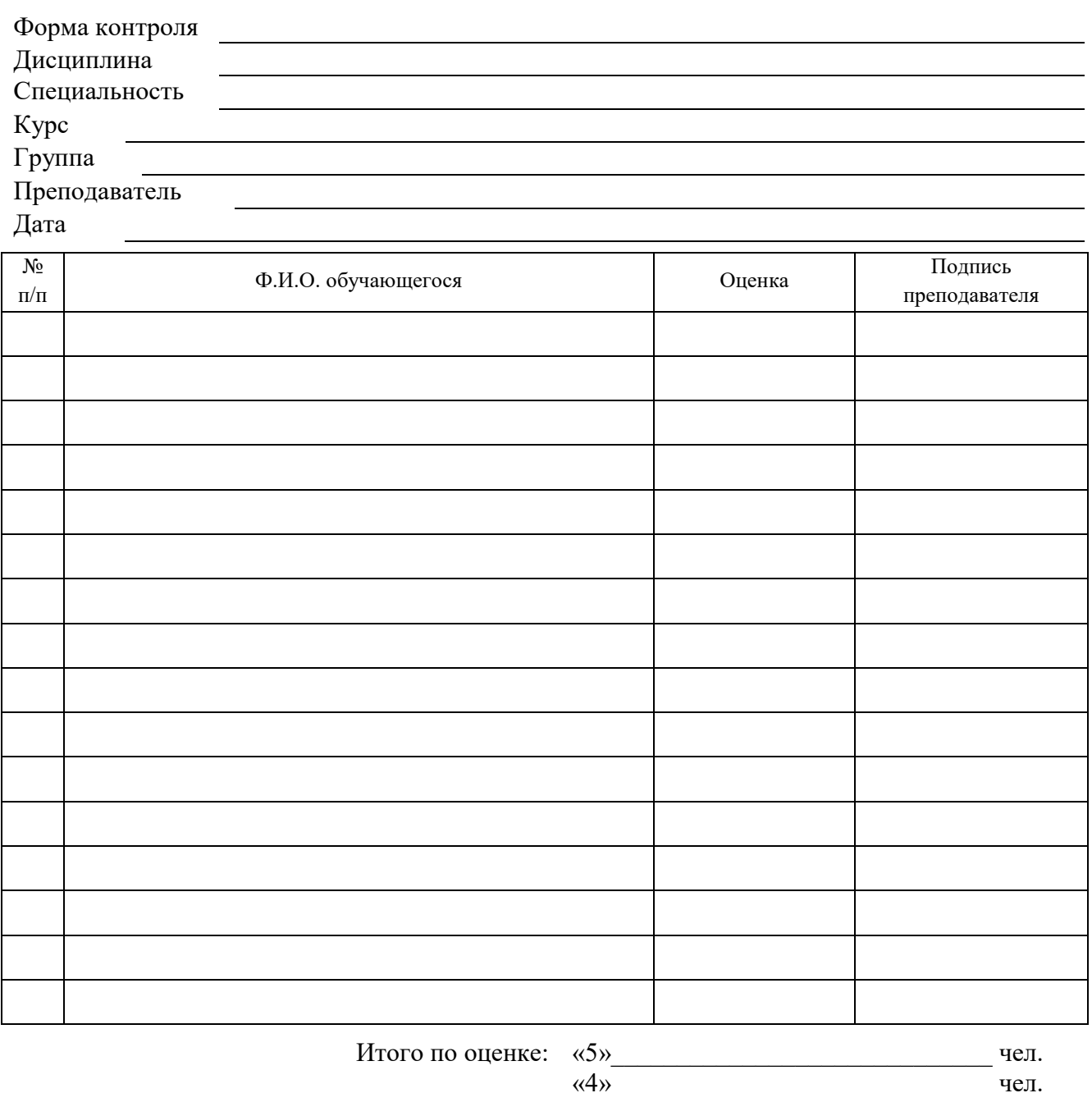

# **ВЕДОМОСТЬ**

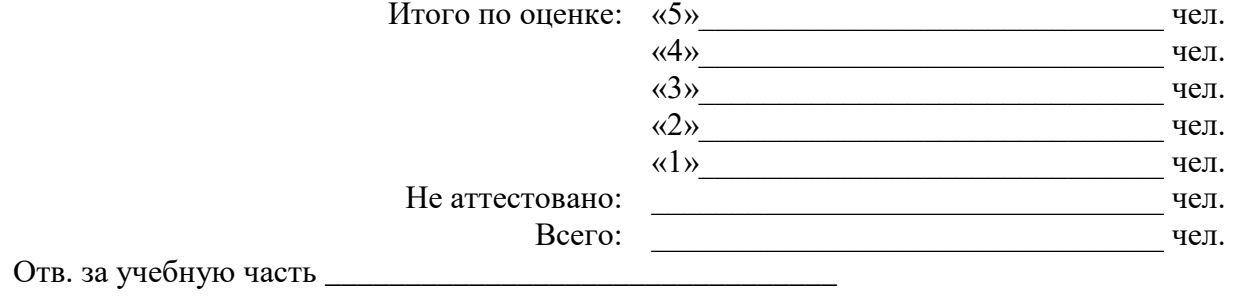

# <span id="page-65-0"></span>4.6 Лист согласования

# Дополнения и изменения к комплекту КОС на учебный год

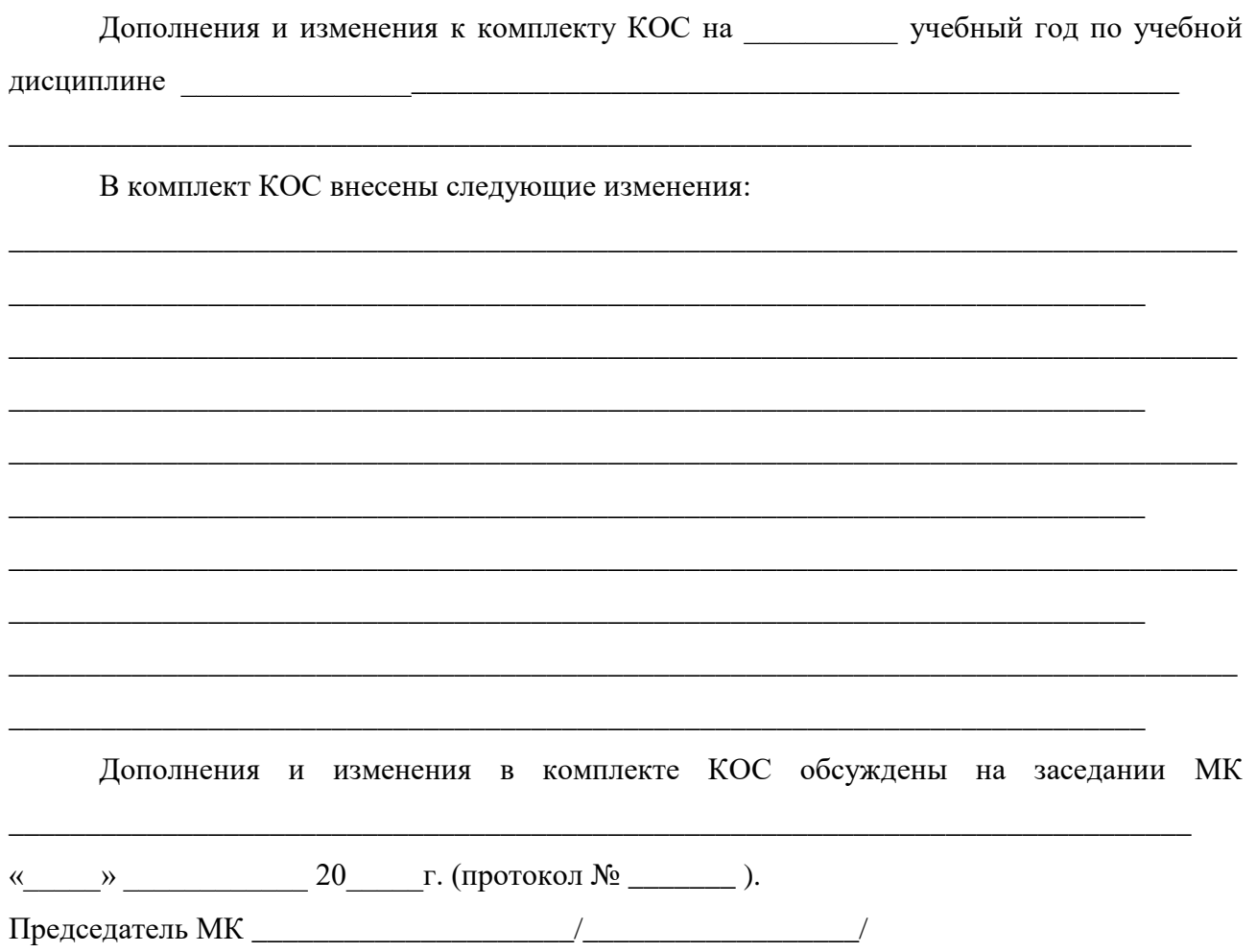

# <span id="page-65-1"></span>4.7 Ключ к контрольно-оценочным средствам

# <span id="page-65-2"></span>4.7.1 Электронный тест

### Ответы:

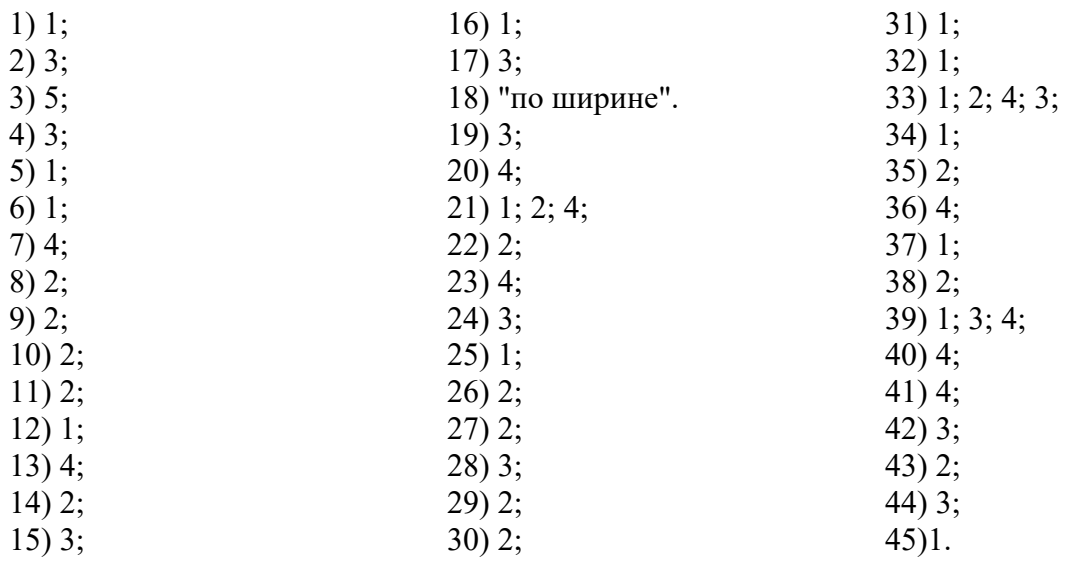

# <span id="page-66-0"></span>**4.7.2 Критерии оценивания**

Приведенные ниже критерии оценивания позволяют составить представление о требованиях к полноте и правильности записи ответов к тесту.

# *Электронный тест*

Критерии оценок:

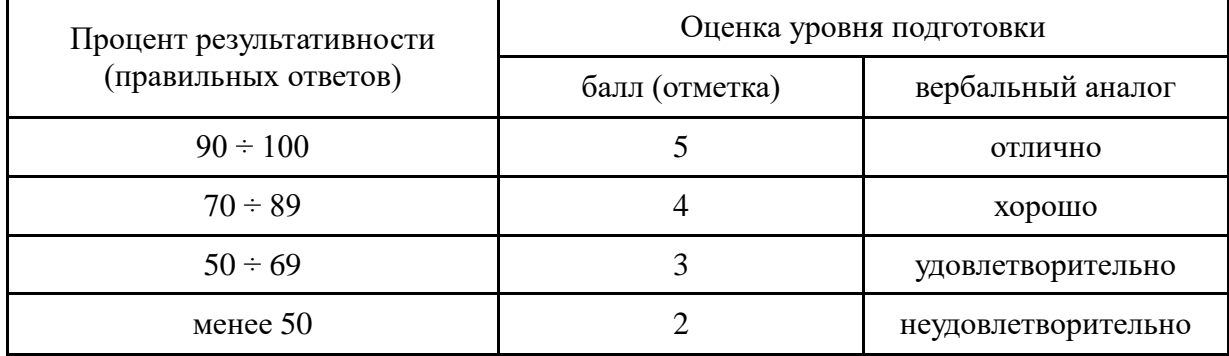